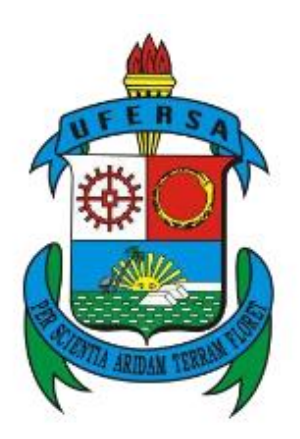

UNIVERSIDADE FEDERAL RURAL DO SEMI-ÁRIDO PRÓ REITORIA DE PESQUISA E PÓS GRADUAÇÃO DEPARTAMENTO DE CIENCIAS EXATAS E NATURAIS MESTRADO PROFISSIONAL EM MATEMÁTICA (PROFMAT)

LUCAS OLIVEIRA FERREIRA

# **MODELAGEM MATEMÁTICA ASSOCIADA A TEORIA DAS CORES NO ENSINO MÉDIO**

MOSSORÓ – RN

### LUCAS OLIVEIRA FERREIRA

# **MODELAGEM MATEMÁTICA ASSOCIADA A TEORIA DAS CORES NO ENSINO MÉDIO**

Dissertação apresentada ao curso de Mestrado Profissional em Matemática (PROFMAT) do programa de Pós-Graduação em Matemática, Departamento de Ciências Exatas e Naturais da Universidade Federal Rural do Semi-Árido, como requisito parcial à obtenção do título de mestre em matemática.

Orientador: Prof. Dr. Walter Martins Rodrigues

MOSSORÓ – RN 2018

@ Todos os direitos estão reservados a Universidade Federal Rural do Semi-Árido. O conteúdo desta obra é de inteira responsabilidade do (a) autor (a), sendo o mesmo, passível de sanções administrativas ou penais, caso sejam infringidas as leis que requiamentam a Propriedade Intelectual, respectivamente, Patentes: Lei nº 9.279/1996 e Direitos Autorais: Lei nº 9.610/1998. O conteúdo desta obra tomar-se-á de domínio público após a data de defesa e homologação da sua respectiva ata. A mesma poderá servir de base literária para novas pesquisas, desde que a obra e seu (a) respectivo (a) autor (a) sejam devidamente citados e mencionados os seus créditos bibliográficos.

> 0345m OLIVEIRA FERREIRA, LUCAS. MODELAGEM MATEMÁTICA ASSOCIADA A TEORIA DAS CORES NO ENSINO MÉDIO / LUCAS OLIVEIRA FERREIRA. -2018. 65 f. : il. Orientador: WALTER MARTINS RODRIGUES. Coorientador: ANTONIO RONALDO GARCIA. Dissertação (Mestrado) - Universidade Federal Rural do Semi-árido, Programa de Pós-graduação em Matemática, 2018. 1. MODELAGEM MATEMÁTICA . 2. SISTEMAS DE EQUAÇÕES LINEARES, 3. ÁLGEBRA DAS CORES, I.<br>MARTINS RODRIGUES, WALTER, orient. II. RONALDO<br>GARCIA, ANTONIO, co-orient. III. Título.

O serviço de Geração Automática de Ficha Catalográfica para Trabalhos de Conclusão de Curso (TCC's) foi desenvolvido pelo Instituto de Ciências Matemáticas e de Computação da Universidade de São Paulo (USP) e gentilmente cedido para o Sistema de Bibliotecas<br>da Universidade Federal Rural do Semi-Arido (SISBI-UFERSA), sendo customizado pela Superintendên e Comunicação (SUTIC) sob orientação dos bibliotecários da instituição para ser adaptado às necessidades dos alunos dos Cursos de Graduação e Programas de Pós-Graduação da Universidade.

#### LUCAS OLIVEIRA FERREIRA

# MODELAGEM MATEMÁTICA ASSOCIADA A TEORIA DA CORES NO ENSINO **MÉDIO**

apresentada Universidade Dissertação  $\mathbf{a}$ Federal Rural do Semiárido - UFERSA, Campus Mossoró para obtenção do título de Mestre em Matemática.

APROVADA EM:  $24/08/201$ 

#### **BANCA EXAMINADORA**

Dr. Antônio Ronaldo Gomes Garcia - UFERSA

Presidente

Dr. Antônio Gomes Nunes- UFERSA

Membro interno

Zulvaga M Mauricio

Dr. Maurício Zuluaga Martinez - UFERSA CAMPUS CARAÚBAS

Membro externo ao programa

MOSSORÓ/RN, 2018.

Não há linguagem mais universal e mais simples, mais livre de erros e de obscuridades, isto é, mais digna de expressar as relações invariáveis das coisas naturais [...] [A matemática] parece ser uma faculdade da mente humana destinada a suplementar a brevidade da vida e a imperfeição dos sentidos.

Joseph Fourrier, Teoria analítica do calor, Discurso preliminar (1822)

# **AGRADECIMENTOS**

Ao meu filho Theo Barbosa Ferreira, que foi fonte inesgotável de inspiração e motivação.

Aos meus pais Aprígio Ferreira Filho e Lúcia Helena de Oliveira Ferreira por não medirem esforços para que eu tivesse sempre uma boa educação, me mostrando que o caminho dos estudos é sempre o melhor.

A toda minha turma do PROFMAT em especial aos meus colegas de viajem Jorge Michel e Ravenia Adail.

Ao meu orientador Walter Martins pela paciência e valorosa orientação.

A todos os professores do PROFMAT, em especial ao professor Ronaldo Garcia que deu importantes contribuições na fase final deste trabalho.

Ao meu professor de matemática do ensino médio João Carlos Franklin.

Aos alunos da escola profissional de Russas que participaram da oficina.

## **RESUMO**

No presente trabalho aborda-se sistemas de equação lineares, associado ao sistema de cores RGB e o uso das tecnologias da informação, especificamente o site webcalc e calculadora para a resolução de problemas para o ensino aprendizagem desse relevante tópico matemático. O principal objetivo é propiciar aos professores de matemática do ensino médio um método de apresentar o conteúdo de forma que a aprendizagem seja motivadora e significativa, mostrando uma importante aplicação de sistemas lineares. Para determinar a solução dos sistemas abordados foi usado o método de Gauss e o teorema de Rouché-Campeli, fazendo por fim uma reflexão sobre os resultados obtidos e sua relação com o determinante da matriz dos coeficientes de um sistema linear e vetores linearmente independentes do  $\mathbb{R}^3$ . Os assuntos contemplados neste trabalho foram aplicados em forma de oficina, utilizando a modelagem matemática nas situações problemas propostas, para os alunos da escola Estadual de Educação Profissional Professor Walquer Cavalcante Maia.

**Palavras-chave:** Modelagem matemática, Sistemas de equações lineares, álgebra das cores.

# **ABSTRACT**

In the present work we approach linear equation systems, associated to the RGB color system and the use of information technologies, specifically the webcalc website and calculator to solve problems for the teaching of this relevant mathematical topic. The main objective is to provide high school mathematics teachers with a method to present the content in a way that the learning is motivating and meaningful, showing an important application of linear systems. In order to determine the solution of the systems, we used the Gaussian method and the Rouché-Campeli theorem. Finally, a reflection on the results obtained and its relation with the matrix determinant of the coefficients of a linear system and linearly independent vectors of  $\mathbb{R}^3$ . The subjects contemplated in this work were applied in the form of a workshop, using the mathematical modeling in the situations proposed problems, for the students of the State School of Professional Education Professor Walquer Cavalcante Maia.

**Keywords:** Mathematical modeling, system of linear equation, color algebra.

# **LISTA DE FIGURAS**

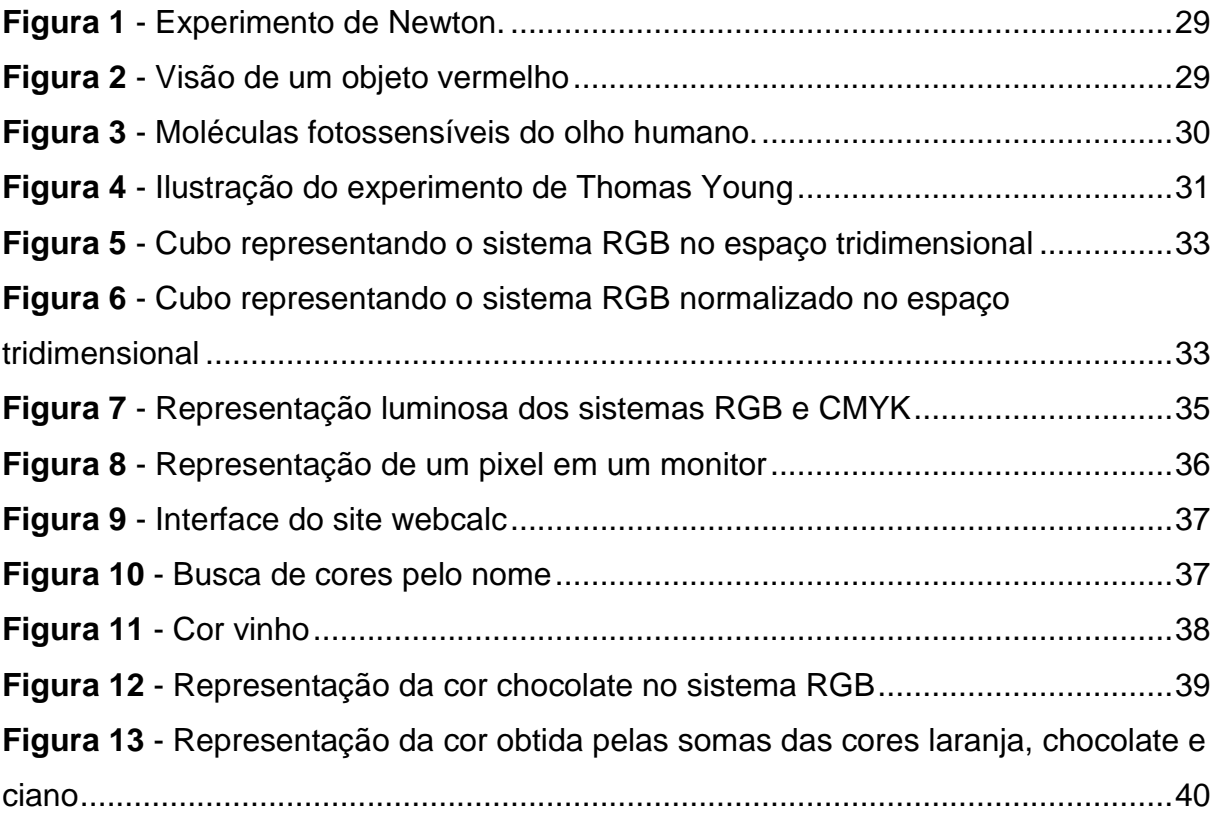

# **LISTA DE FOTOS**

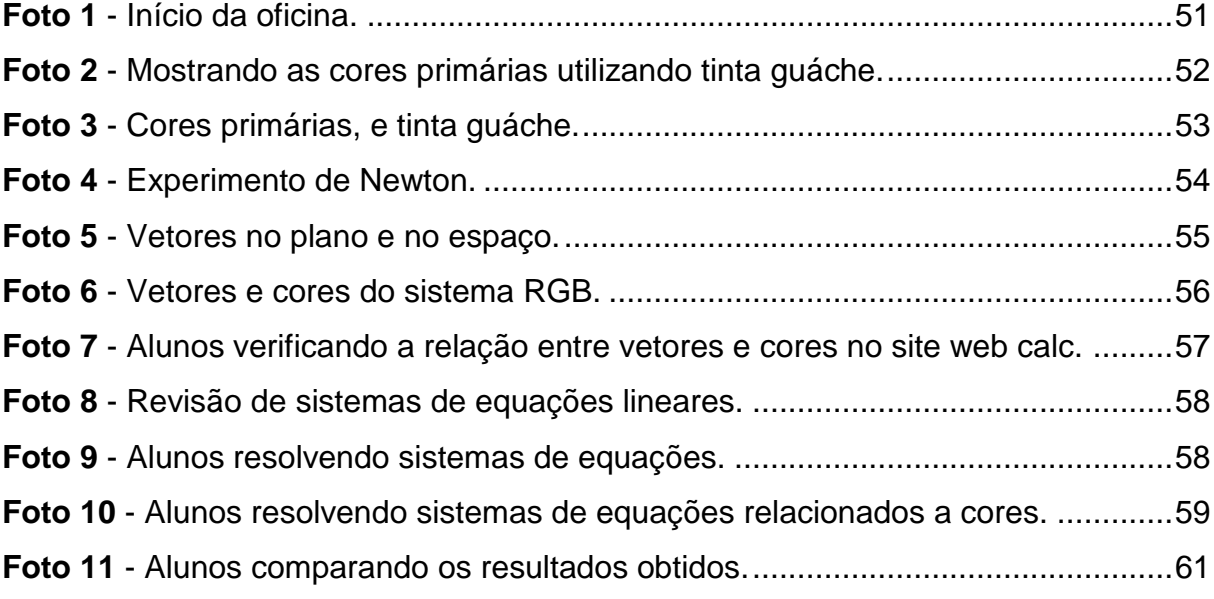

# **SUMÁRIO**

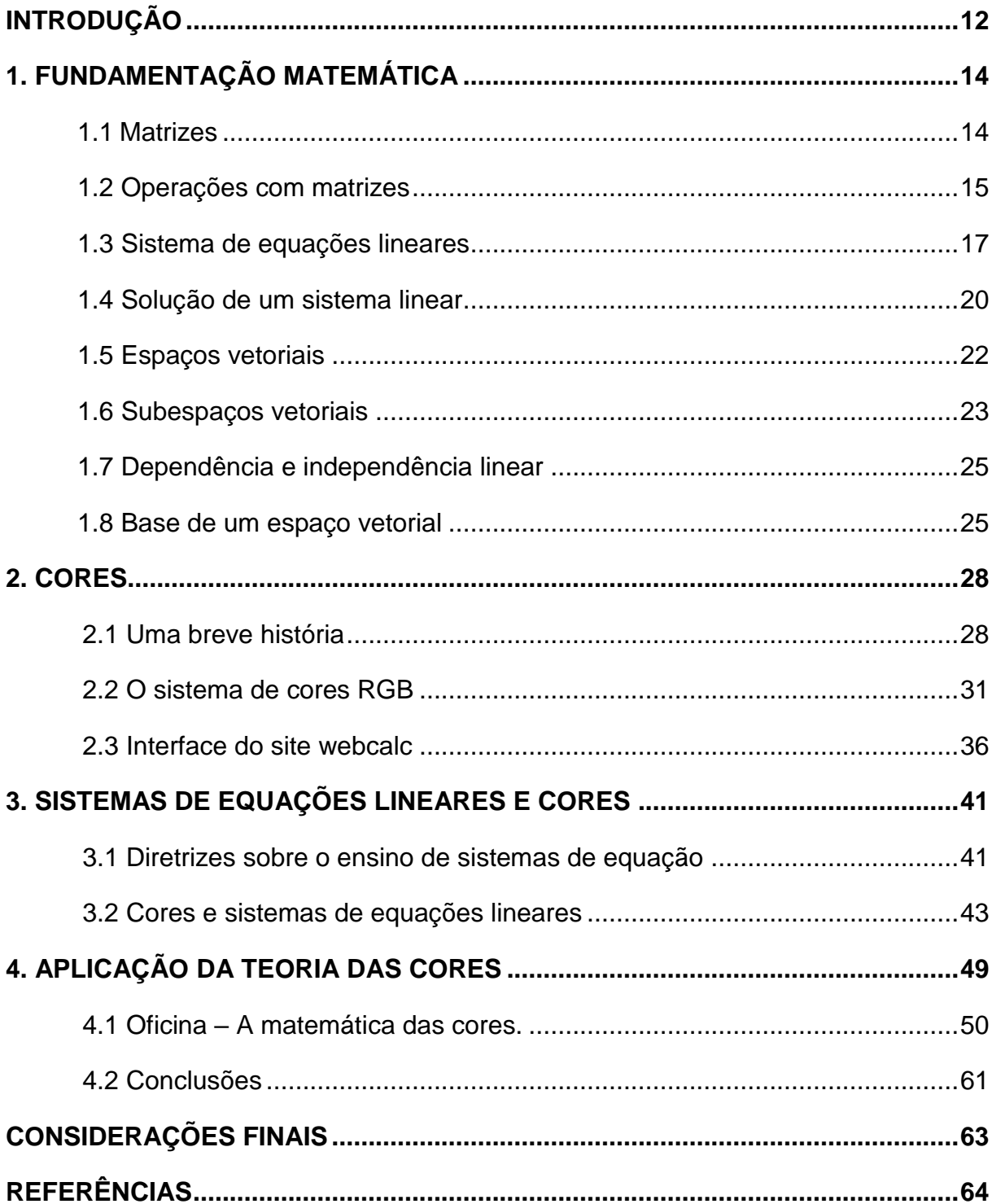

# <span id="page-11-0"></span>**INTRODUÇÃO**

Segundo o PCN Parâmetros Curriculares Nacionais (1999) quanto mais se implementa o processo de globalização, mais a Educação deve se preocupar com o desenvolvimento das capacidades de comunicação, de resolver problemas, de tomar decisões, de criar, de aperfeiçoar conhecimentos e valores, e trabalhar cooperativamente.

O PCN preocupa ainda com a relação entre Matemática e tecnologia, ressaltando que embora seja comum, quando há referência às tecnologias ligadas à Matemática, tomar por base a informática e o uso de calculadoras, estes instrumentos, não obstante sua importância, de maneira alguma constituem o centro da questão.

Destacamos ainda, o estudo dos sistemas lineares no ensino superior, onde surgem fortemente em conteúdo dé Álgebra Linear e no Cálculo Numérico, e onde vemos também sua aplicação em diversas áreas como Engenharia, Economia, Física e Biologia.

Nestes contextos, este trabalho busca associar sistemas de equações lineares ao uso de tecnologias, explorando o sistema de cores RGB e o uso de calculadora para solução dos sistemas propostos.

No capítulo 1, é exposta toda a maquinaria matemática necessária para abordar sistemas de equações lineares, bem como as matrizes que estão associadas a este, e as operações destas. É abordado também o teorema de Rouché-Campelli e o método da eliminação Gaussiana para solução dos sistemas, bem como os tópicos de álgebra linear que se farão necessário no decorrer do texto.

O capítulo 2, apresenta-se a história das cores, e os princípios da colorimetria, e as cores luz, bem como o sistema RGB de cores e suas aplicações, assim como a interface do site webcalc.

O capítulo 3 trata das diretrizes sobre o ensino de equações lineares e a relação entre o sistema de cores RGB e os sistemas de equações lineares mostrando exemplos de modelagem matemática entre as cores e os sistemas.

Por fim, o capítulo 4, motivado pelos capítulos antecessores, trata de uma oficina aplicada na Escola Estadual de Educação Profissional Professor Walquer Cavalcante Maia, no Ceará, com alunos do 2° ano do ensino médio mostrando a relação ente as cores do sistema RGB e os sistemas de equação lineares.

# <span id="page-13-0"></span>**1. FUNDAMENTAÇÃO MATEMÁTICA**

Neste capitulo temos como objetivo apresentar os conceitos básicos de matrizes e sua associação aos sistemas lineares, bem como falar sobre a solução de um sistema linear. Abordaremos ainda os espaços vetoriais, as características de seus elementos e quais são as condições necessárias para obtê-los.

#### <span id="page-13-1"></span>**1.1 Matrizes**

As matrizes são ferramentas fundamentais no desenvolvimento da álgebra linear, são aplicadas na resolução de sistemas de equações lineares e também representam transformações lineares entre espaços vetoriais.

O início da teoria das matrizes remonta ao artigo "A memoir on the Theory of Matrices", publicado em 1858 na revista Philosophical Transaction of the Royal Society of London. de Arthur Cayley (1821 – 1895) em 1855 (Hefez e Fernandez 2016).

O termo matriz já havia sido usado antes por James Joseph Sylvester (1814 - 1897) em 1850. Neste trabalho Cayley notou que a multiplicação de matrizes, como ele definiu, simplificava o estudo dos sistemas de equações lineares. Também notou que o produto entre matrizes não apresentava propriedades importantes, como a comutatividade e a lei do corte, e que uma matriz não nula não é necessariamente invertível.

Quanto as matrizes Cayley introduziu-as para simplificar a notação de uma transformação linear. Assim, ao invés de escrever

$$
\begin{cases}\nx' = ax + by \\
y' = cx + dy\n\end{cases}
$$

escrevia

$$
(x', y') = \begin{bmatrix} a & b \\ c & d \end{bmatrix} (x, y).
$$

Segundo (Iezzi 2016) a observação de duas transformações lineares sucessivas deu-lhe a ideia de produto de matrizes. Em um outro artigo, três anos depois, Cayley introduziu a adição de matrizes e o produto de matrizes por escalar.

Ao desenvolver a teoria das matrizes, o objetivo de Cayley era formar uma estrutura algébrica, nos séculos XX e XXI apareceriam inúmeras aplicações para matrizes (Iezzi, 2016).

Se a ideia de matriz precede a de determinante, historicamente ocorreu o contrário, pois os determinantes já eram usados pelos Babilônios na solução de sistemas de equações (Iezzi, 2016).

**Definição:** Dados m e n, números e naturais, definimos como matriz de ordem m x n (lê-se  $m$  por  $n$ ), a tabela formada por elementos de um corpo  $\mathbb K$  distribuídos em  $m$ linhas e  $n$  colunas.

Por exemplo a matriz  $\begin{bmatrix} 3 & 2 & 5 \\ 0 & 1 & 3 \end{bmatrix}$  $\begin{bmatrix} 3 & 2 & 3 \\ 0 & 1 & -3 \end{bmatrix}$ , é uma matriz 2 x 3.

É usual representarmos uma matriz arbitrária A pelo símbolo  $a_{ij}$ , onde os índices  $i \, \epsilon \, j$  representam a linha e a coluna, respectivamente, onde o elemento se encontra, dessa forma uma matriz  $m \times n$  qualquer, é usualmente representada por

$$
A = \begin{bmatrix} a_{11} & a_{12} & \cdots & a_{1n} \\ a_{21} & a_{22} & \cdots & a_{2n} \\ \vdots & \vdots & & \vdots \\ a_{m1} & a_{m2} & \cdots & a_{mn} \end{bmatrix}
$$

Dependendo dos valores de  $m$  e  $n$  as matrizes  $m \times n$  recebem alguns nomes especiais.

#### <span id="page-14-0"></span>**1.2 Operações com matrizes**

**Soma:** Se  $A \in B$  são duas matrizes de mesma ordem  $m \times n$ , a soma de  $A \in B$ , denotada por  $A + B$ , é a matriz C de ordem  $m \times n$  tal que  $c_{ij} = a_{ij} + b_{ij}$  para todo  $1 \leq$  $i \leq m$  e  $1 \leq i \leq n$ .

Exemplo

$$
\begin{bmatrix} 2 & 0 \\ 3 & -2 \\ -1 & 1 \end{bmatrix} + \begin{bmatrix} 7 & 3 \\ 3 & 4 \\ -1 & 5 \end{bmatrix} = \begin{bmatrix} 9 & 3 \\ 6 & 2 \\ -2 & 6 \end{bmatrix}
$$

**Multiplicação por escalar:** Dada a matriz A, definimos o produto de A pelo número real a, como sendo a matriz  $aA = [a \cdot a_{ij}].$ 

Exemplo

$$
3 \cdot \begin{bmatrix} -1 & 3 \\ 7 & 2 \end{bmatrix} = \begin{bmatrix} -3 & 9 \\ 21 & 6 \end{bmatrix}
$$

A definição de produto de matrizes foi apresentada por Arthur Cayley (Inglaterra 1821 – 1895), como falamos no início do capitulo.

**Multiplicação de matrizes:** Sejam A e B duas matrizes  $m \times n$  e  $n \times p$ , respectivamente, o produto AB de A por B, é definido como a matriz C  $m x p$  tal que os elementos da matriz C são obtidos multiplicando ordenadamente o primeiro elemento da linha com o primeiro elemento da coluna, o segundo elemento da linha com o segundo elemento da coluna, etc.., o último elemento da linha com o ultimo elemento da coluna, como segue no exemplo abaixo.

Exemplo

$$
\begin{bmatrix} 2 & 4 \ 0 & 1 \ -1 & 3 \end{bmatrix} \cdot \begin{bmatrix} 1 & 2 \ 2 & 1 \end{bmatrix} = \begin{bmatrix} 2 \cdot 1 + 4 \cdot 2 & 2 \cdot 2 + 4 \cdot 1 \\ 0 \cdot 1 + 1 \cdot 2 & 0 \cdot 2 + 1 \cdot 1 \\ -1 \cdot 1 + 3 \cdot 2 & -1 \cdot 2 + 3 \cdot 1 \end{bmatrix} = \begin{bmatrix} 6 & 8 \\ 2 & 1 \\ 5 & 1 \end{bmatrix}
$$

**Definição:** "Dizemos que uma matriz está na forma escalonada ou na forma escada quando o primeiro elemento não nulo de cada um de suas linhas está à esquerda do primeiro elemento não nulo de cada umas das linhas subsequentes e, além disso, as linhas nulas (se houver) estão abaixo das demais." (ELON, Álgebra Linear, 2012).

Um exemplo de matriz escalonada é o que segue

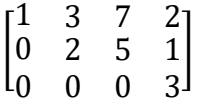

Se A e B são matrizes  $m \times n$ , dizemos que B é equivalente a matriz A, se B for obtida por um número finito de operações elementares sobre as linhas de A.

O teorema dado a seguir, garante que toda matriz é equivalente a uma matriz na forma escalonada, o interesse nesse resultado reside no fato que ao reduzirmos uma matriz ampliada associada a um certo sistema de equações lineares, obtemos um novo sistema equivalente ao sistema dado que se encontra em uma forma mais simples. Quando o método de escalonamento é aplicado a um sistema de equações lineares, ele é chamado de eliminação de Gauss-Jordan.

#### *Teorema: Toda matriz é equivalente a uma única matriz na forma escalonada.*

Existem outros tipos de matrizes que recebem nomes especiais bem como operações entre elas, que usaremos a frente, porém o interesse do presente trabalho não é reforçar tais pontos, para mais informações consulte a seção 1.2 do capitulo 1 e seção 2.1.2 do capitulo 2 de [11].

#### <span id="page-16-0"></span>**1.3 Sistema de equações lineares**

Desde a antiguidade, muitos problemas de diversas áreas do conhecimento eram modelados matematicamente por sistemas de equações lineares, tema este que abordaremos a seguir. De acordo com Filho (2013) solução simultânea de um conjunto de equações é um problema fundamental na descrição matemática de alguns fenômenos, que ocorre com frequência. Explicando numa linguagem matemática, esses fenômenos são expostos por um conjunto com m equações em que se aspira encontrar a solução de n incógnitas.

Filho (2013) afirma que era comum os chineses usarem barras de bambu para escrever seus coeficientes e representarem os sistemas lineares sobre os quadrados de um tabuleiro. Surge daí o método de resolução por eliminação que, por meio de operações elementares, anulam-se coeficientes. Exemplos assim são encontrados no Chiu Chang Suan-Shu.

O Chiu Chang Suan-Shu ou Nove Capítulos sobre a Arte Matemática (ou simplesmente Nove Capítulos), composto por volta de 250 a.C., e possivelmente o mais influente livro de matemática chinês, contém 246 problemas sobre assuntos matemáticos diversos como propriedades dos triângulos retângulos, agricultura, impostos, solução de equações (BOYER, 2010).

Ainda de acordo com Boyer (2010), Leibniz através de cartas, em 1693, revelou a Guillaume de L'Hospital (1661− 1704) que ocasionalmente usava números indicando linhas e colunas, formando um conjunto de equações simultâneas. Essa carta foi publicada somente em 1850.

Esse estudo evoluiu, com a colaboração de diversos matemáticos, como Gabriel Cramer ao resolver um sistema de equações num caso específico. Esse trabalho obteve um aprofundamento com Jacobi (FILHO; SILVA, 2003).

Carl Friedrich Gauss (1777 − 1855) criou um método sistemático e eficaz para resolver sistemas lineares, a eliminação Gaussiana, que consiste em aplicar operações elementares sobre as linhas da matriz aumentada do sistema, sem alterar o conjunto solução. De fato, o sistema linear que corresponde com a forma escalonada por linhas, possuirá as mesmas soluções do sistema inicialmente utilizado (FAGUNDES, 2013).

De acordo com Fagundes (2013), uma versão desse método já havia aparecido no livro chinês Nove Capítulos, todavia só foi reconhecido quando Gauss calculou a órbita do asteroide Ceres; popularizou-se mais tarde pelo alemão Wilhelm Jordan no Handbuch der Vermessungskunde, livro publicado em 1888.

**Definição:** Um sistema linear com m equações e n incógnitas, é um conjunto de equações do tipo

$$
\begin{cases}\na_{11}x_1 + a_{12}x_2 + \dots + a_{1n}x_n = b_1 \\
a_{21}x_1 + a_{22}x_2 + \dots + a_{2n}x_n = b_2 \\
\vdots \\
a_{m1}x_1 + a_{m2}x_2 + \dots + a_{mn}x_n = b_m\n\end{cases}
$$

Onde cada  $a_{ij}$  e  $b_i$ , com  $1 \le i \le m$  e  $1 \le j \le n$ ,  $m, n \in \mathbb{N}$ , são elementos de um corpo  $K$ .

Dentre os sistemas de equações lineares, ocupam uma posição de destaque, como veremos adiante, os sistemas lineares homogêneos, que são sistemas onde todos  $b_i^{\phantom{i}'}$ s são nulos, isto é,

$$
\begin{cases}\na_{11}x_1 + a_{12}x_2 + \cdots + a_{1n}x_n = 0 \\
a_{21}x_1 + a_{22}x_2 + \cdots + a_{2n}x_n = 0 \\
\vdots \\
a_{m1}x_1 + a_{m2}x_2 + \cdots + a_{mn}x_n = 0\n\end{cases}
$$

O conjunto solução destes sistemas possuem algumas particularidades que não são compartilhadas pelos sistemas mais gerais. Por exemplo, o vetor nulo  $(0, 0, 0, \ldots, 0)$  pertence ao conjunto  $S_h$  de soluções do sistema.

Organizando os valores  $(a_{i1}, a_{i2}, ..., a_{in}, b_i)$  em uma matriz temos

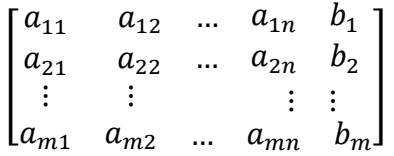

que é chamada matriz ampliada do sistema.

Se o sistema é homogêneo temos

$$
\begin{bmatrix} a_{11} & a_{12} & \dots & a_{1n} \\ a_{21} & a_{22} & \dots & a_{2n} \\ \vdots & \vdots & & \vdots \\ a_{m1} & a_{m2} & \dots & a_{mn} \end{bmatrix}
$$

Hefez e Fernandez (2016, p. 10), traz uma informação relevante sobre a aplicação das matrizes na solução de sistemas lineares na China antiga.

> As matrizes surgiram por volta do ano 200 a.C. com os chineses, motivados pelo interesse em calcular soluções de sistemas com mais de quatro equações lineares. De fato, no capítulo 8 do texto intitulado Jiuzhang Suanshu, de autor desconhecido, que significa "Nove capítulos sobre a Arte matemática", fica claro que o procedimento para a resolução de sistemas lineares usado pelos chineses é semelhante ao método de escalonamento. Cabe observar que os chineses só consideravam sistemas lineares com o mesmo número de equações e incógnitas, não contando em seus escritos o motivo desses sistemas produzirem sempre uma única solução e como o algoritmo chinês funcionava.

Falaremos a seguir no conjunto solução do sistema de equações lineares.

#### <span id="page-19-0"></span>**1.4 Solução de um sistema linear**

Para resolver um sistema de equações lineares nos moldes acima é necessário determinarmos o conjunto

$$
S = \{ (c_1, c_2, ... c_n) \in \mathbb{R}^n; a_{i1}c_1 + a_{i2}c_2 + \dots + a_{in}c_n = b_i, 1 \le i \le m \}.
$$

Esse subconjunto do  $\mathbb{R}^n$  é chamado de conjunto solução do sistema.

Estamos interessados nessa seção em estabelecer as condições para que possamos determinar as soluções de um sistema, a priori, notaremos que podemos definir um sistema como impossível, ou possível e determinado, ou possível e indeterminado. Um sistema linear é dito impossível, quando não tem solução, possível e determinado, quando tem solução única e possível e indeterminado quando tem mais de uma solução.

Para afirmarmos sobre a solução de um sistema usaremos um teorema visto no ensino médio, que é conhecido como teorema do posto ou teorema de Rouché-Campelli, em homenagem aos matemáticos Eugène Rouché (França, 1832 – 1919) e Alfredo Campelli (Itália, 1855 – 1910).

Antes de enunciarmos o teorema de Rouché-Campelli ou teorema do posto, daremos a definição do que é o posto de uma matriz.

**Definição:** Sejam A uma matriz *m x n* e B a matriz escalonada equivalente a matriz A. O posto da matriz A, é o número de linhas não nulas da matriz B.

*Teorema de Rouché-Campelli: Consideremos um sistema linear com equações e*   $n$  incógnitas  $AX = B$ . Sejam  $p_{AB}$  o posto da matriz ampliada do sistema e  $p_A$  o posto *da matriz , dos coeficientes do sistema. Então*

- *(1)* O sistema é possível se, e somente se,  $p_{AB} = p_A$ .
- *(2)* O sistema é possível e determinado se, e somente se,  $p_{AB} = p_A = n$ .
- *(3)* O sistema é possível e indeterminado se  $p_{AB} = p_A < n$ . Neste caso,  $n p_A$  é o *número de incógnitas livres do sistema, isto é, incógnitas que podem assumir qualquer valor real.*

*Observação, caso*  $p_{AB} > p_A$ *, o sistema é obviamente impossível.* 

Aplicando o teorema do posto a sistemas homogêneos, obtemos o seguinte corolário

**Corolário:** Seja dado um sistema linear do tipo  $AX = 0$ , com m equações e n incógnitas, então

- (1) Se  $A$  tem posto igual a  $n$ , então o sistema possui apenas a solução nula. Em particular, isto ocorre quando  $m = n e A$  é invertível.
- (2) Se  $\Lambda$  tem posto menor que  $n$ , então o sistema possui infinitas soluções. Em particular, isto sempre ocorre quando  $m < n$ .

Daremos agora um exemplo da aplicação do teorema de Roché-Campelli.

Exemplo

Resolvamos o sistema 
$$
\begin{cases} x + 2y - 2z + 3w = 2 \\ 2x + 4y - 3z + 4w = 5 \\ 5x + 10y - 8z + 11w = 12 \end{cases}
$$

Segue que a matriz ampliada do sistema é dada por

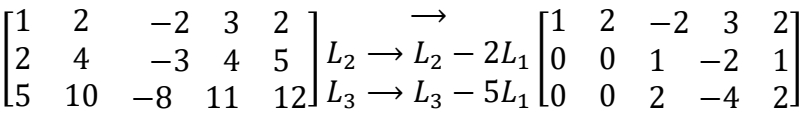

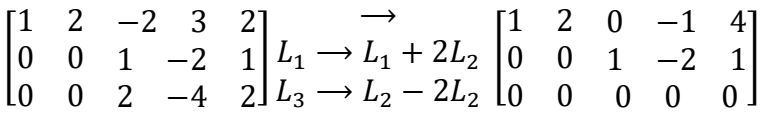

Como  $p_{AB} = p_A = 2 < 4 = n$ , onde  $n \neq 0$  número de incógnitas do sistema então, pelo teorema de Rouché-Campelli podemos afirmar que o sistema é possível e indeterminado e possui duas variáveis livres, digamos y e w. Assim, sejam  $a, b \in \mathbb{R}$ , tais que  $y = a e w = b$ , temos que  $z = 1 + 2b e x = 4 - 2a + b$ . Portanto a solução do sistema é o conjunto

$$
S = \{(4 - 2a + b, a, 1 + 2b, b); a, b \in \mathbb{R}\}.
$$

O número de variáveis livres de um sistema e sempre determinado por  $n - p_A$ , no exemplo anterior, escolhemos as variáveis  $y e w$ , mas poderíamos ter escolhido x  $e\,z$ .

#### <span id="page-21-0"></span>**1.5 Espaços vetoriais**

Exploraremos agora conjuntos que atendem propriedades especiais, a esses conjuntos, chamamos de espaços vetoriais. A primeira definição abstrata de espaços vetoriais foi dada por Giuseppe Peano (Itália, 1858 – 1932) em seu livro Calcolo Geometrico, de 1888.

Para Peano, os elementos desses conjuntos devem satisfazer as leis comutativa e associativa da adição, enquanto a multiplicação por um escalar pertencente a um corpo  $\mathbb K$  deve satisfazer as duas leis distributivas da adição em relação ao produto, uma lei associativa e a lei que  $1v = v$  para toda quantidade  $v$ pertencente ao conjunto.

**Definição:** Um espaço vetorial V sobre um corpo  $\mathbb K$  é um conjunto cujos elementos, chamados de vetores, podem ser somados e multiplicados por escalares de modo que todas as propriedades abaixo aconteçam

**A1** A adição é associativa:  $(u + v) + w = u + (v + w)$ .

**A2** A adição é comutativa:  $u + v = v + u$ .

**A3** A adição possui elemento neutro: ∃ 0 ∈ V, tal que  $v + 0 = 0 + v$ ,  $\forall v \in V$ .

**A4** A adição possui um elemento simétrico:  $\forall v \in V$ ,  $\exists -v \in V$  tal que

 $v + (-v) = 0.$ 

E além disso, existe uma operação chamada de multiplicação por escalar, que associa a um elemento  $a \in \mathbb{K}$  e um elemento  $v \in V$ , um elemento  $av \in V$ , tal que

**M1**  $a(u + v) = au + av$ , para todos  $a \in \mathbb{K}$  e  $u, v \in V$ .

**M2**  $(a_1 + a_2)v = a_1v + a_2v$ , para todos  $a_1, a_2 \in \mathbb{K}$  e  $v \in V$ .

**M3**  $(a_1 a_2)v = a_1(a_2 v)$  para todos  $a_1, a_2 \in \mathbb{K}$  e  $v \in V$ .

**M4**  $1v = v, \forall v \in V$ .

Tais propriedades, se satisfeitas, servem para caracterizar certos conjuntos que, apesar de terem natureza diferente dos vetores no espaço, comportam-se como eles.

Um exemplo clássico de espaço vetorial é o conjunto solução de um sistema homogêneo. Sejam os vetores  $u = (c_1, c_2, ..., c_n)$  e  $v = (c'_1, c'_2, ..., c'_n)$  soluções do sistema, e se  $a \in \mathbb{R}$ , então os vetores

$$
u + v = (c_1 + c_1', c_2 + c_2', \dots, c_n + c_n') \in au = (ac_1, ac_2, \dots, ac_n)
$$

também são soluções do sistema pois, A1 e A2 da definição são satisfeitas para todos os vetores do ℝ<sup>n</sup> e em particular para os de S<sub>h</sub>. Por outro lado,  $(0,0,...,0) \in S_h$ e se  $(c_1, c_2, ..., c_n) \in S_h$ , então

$$
-1(c_1, c_2, ..., c_n) = (-c_1, -c_2, ..., -c_n) \in S_h,
$$

o que mostra que a adição em  $S_h$  possui também as propriedades A3 e A4. Além disso as propriedades M1 - M4 são facilmente verificadas para  $S_h$ .

Disso resulta que o espaço  $S_h$  das soluções do sistema é um espaço vetorial sobre o corpo ℝ.

#### <span id="page-22-0"></span>**1.6 Subespaços vetoriais**

Em algumas situações é necessário detectarmos dentro de espaços vetoriais, subconjuntos  $W$  que sejam eles próprios espaços vetoriais.

**Definição:** Sejam *V* um espaço vetorial e *W* um subconjunto não vazio de *V*. Dizemos que  $W$  um subespaço vetorial de  $V$ , se  $W$ , com as operações de adição em  $V$  e da multiplicação de vetores de  $V$  por escalares de um corpo, é um espaço vetorial, isto é, se:

1) Para quaisquer  $u, v \in W$  implica que  $u + v \in W$ .

2) Para quaisquer  $a \in \mathbb{K}$  e  $u \in W$ , implica  $au \in W$ .

As condições anteriores, nos garantem que sempre que somarmos ou multiplicarmos por um escalar vetores de  $W$ , não obteremos vetores fora de  $W$ , isto implica que W é ele próprio um espaço vetorial, segue da condição 2 que  $0 \in W$ , basa tomarmos  $a = 0$ . Podemos afirmar também que todo espaço vetorial admite pelos menos dois subespaços, que são, o conjunto formado apenas pelo vetor nulo e próprio espaço vetorial, tais subespaços são chamados de triviais.

Se tomarmos  $V = \mathbb{R}^3$ , temos com exemplos de subespaços vetoriais, todas as retas e planos que passarem pela origem.

**Definição:** Seja *V* um espaço vetorial e sejam  $v_1, v_2, ..., v_r$  vetores de *V*. Dizemos que  $v \in V$  é uma combinação linear de  $v_1, v_2, ..., v_r,$  se existirem números reais  $a_1, a_2, ..., a_r$ tais que

$$
v = a_1v_1 + a_2v_2 + \dots + a_rv_r.
$$

Por exemplo, o vetor  $(2, -3, 4) \in \mathbb{R}^3$  é combinação linear dos vetores  $v_1 =$  $(1, -1, 1)$  e  $v_2 = (0, -1, 2)$ , pois  $(2, -3, 4) = 2v_1 + v_2$ .

Já o vetor (2, 2, 3) não é uma combinação linear de  $v_1$  e  $v_2$ , pois não existem números reais  $a_1$  e  $a_2$  tais que (2, 2, 3) =  $a_1(1, -1, 1) + a_2(0, -1, 2)$ , esta equação é equivalente ao sistema de equação

$$
\begin{cases}\n a_1 = 2 \\
 -a_1 - a_2 = 2 \\
 a_1 + 2a_2 = 3\n\end{cases}
$$

que é um sistema impossível.

**Definição:** Dizemos que um conjunto  $v_1, v_2, ..., v_r$  é um conjunto gerador de um espaço vetorial  $V$  se todo vetor  $v$  de  $V$  for escrito como combinação linear de  $v_1, v_2, ..., v_r$ , isto é, para todo  $v \in V$  tem-se que

$$
v = a_1v_1 + a_2v_2 + \dots + a_rv_r
$$

#### <span id="page-24-0"></span>**1.7 Dependência e independência linear**

Sejam  $v_1, v_2, v_3, ..., v_n, n \in \mathbb{N}$ , vetores de um espaço vetorial V, dizemos que  $v_1, v_2, v_3, \ldots, v_n$  são linearmente independentes ou LI, se a equação

$$
a_1v_1 + a_2v_2 + a_3v_3 ... + a_nv_n = 0
$$

é satisfeita somente quando  $a_1 = a_2 = a_3 = \cdots = a_n = 0$ . Do contrário, isto é, caso exista algum  $a_i \neq 0$ , dizemos que  $v_1, v_2, v_3, ..., v_n$  são linearmente dependentes ou LD.

Como exemplo, vamos verificar se os vetores  $v_1 = (1, -3, 4)$ ,  $v_2 = (3, 2, 1)$  e  $v_3 =$ (1, −1, 2) são LI ou LD.

A equação  $a_1v_1 + a_2v_2 + a_3v_3 = 0$ , é dada por

$$
a_1(1, -3, 4) + a_2(3, 2, 1) + a_3(1, -1, 2) = (0, 0, 0)
$$

Que é equivalente ao sistema linear homogêneo

$$
\begin{cases}\n a_1 + 3a_2 + a_3 = 0 \\
 -3a_1 + 2a_2 - a_3 = 0 \\
 4a_1 + a_2 + 2a_3 = 0\n\end{cases}
$$

resolvendo o sistema, achamos que  $a_3$  é livre,  $a_1 = -\frac{5}{12}$  $\frac{5}{11}a_3$  e  $a_1 = -\frac{2}{11}$  $\frac{2}{11}a_3$ .

*Teorema: Sejam*  $v_1, v_2, ..., v_r$  *vetores em*  $\mathbb{R}^n$ . *Se*  $r > n$ *, então os vetores*  $v_1, v_2, ..., v_r$ *são LD.*

**Teorema:** Um conjunto finito  $\alpha$  como dois ou mais vetores de um espaço vetorial  $V$  é *linearmente dependente se, e somente se, pelo menos um dos vetores de pode ser escrito como uma combinação linear dos outros vetores.*

#### <span id="page-24-1"></span>**1.8 Base de um espaço vetorial**

Quando falamos em base de um espaço vetorial, estamos interessados dentro do espaço vetorial achar um conjunto finito de vetores, tais que qualquer outro vetor do espaço seja uma combinação linear deles e tais vetores sejam ainda linearmente independentes.

**Definição:** Dizemos que  $\beta$  é uma base de um espaço vetorial  $V$  se:

- 1)  $\beta$  é linearmente independente;
- 2)  $\beta$  gera  $V$ .

Como exemplo de base, podemos citar os vetores  $e_1 = (1, 0, 0), e_2 = (0, 1, 0)$ e  $e_3 = (0, 0, 1)$ , que são chamados de base canônica do  $\mathbb{R}^3$  pois, dado qualquer vetor  $(x, y, z) \in \mathbb{R}^3$  segue que  $(x, y, z) = xe_1 + ye_2 + ze_3$ .

O número de elementos de uma base de um espaço vetorial não nulo  $V$  é chamado de dimensão de  $V$ , isto é, a dimensão de  $V$  nos diz quantos vetores são necessários para que consigamos determinar todos os outros vetores do espaço vetorial.

No exemplo anterior, podemos afirmar que a dimensão do  $\mathbb{R}^3$  é 3, e isto implica que qualquer conjunto com 4 vetores em  $\mathbb{R}^3$  é necessariamente L.D.

*Teorema: Se a dimensão de um espaço vetorial é , um conjunto com vetores gera se, e somente se, é LI.*

*Teorema: Seja um espaço vetorial de dimensão finita , então:*

*1) Todo conjunto de geradores de contém uma base.*

2) Todo conjunto LI  $\{v_1, v_2, ..., v_r\} \subset V$  está contido numa base.

*3) Todo subespaço vetorial de tem dimensão finita, a qual é menor do que, ou igual a .*

*4)* Se a dimensão do subespaço  $W ⊂ V$  é igual a n, então  $W = V$ .

#### **Matriz mudança de base**

Um problema comum no estudo de espaços vetoriais de dimensão finita é conhecer as relações de um vetor em diferentes bases. A noção de mudança de base é análoga a mudar os eixos coordenados de em  $\mathbb{R}^2$  ou  $\mathbb{R}^3$ .

Dado um espaço vetorial qualquer V de dimensão finita e duas bases  $\alpha \in \beta$  de V, podemos obter uma relação entre as matrizes  $[v]_{\alpha}$  e  $[v]_{\beta}$ , usando o operador identidade em V.

A matriz  $\left[I_V\right]^\alpha_\beta$  é chamada de matriz mudança de base de  $\alpha$  para  $\beta$ , com ela podemo obter as coordenadas de um vetor  $v \in V$  em relação a base  $\beta$ , sabendo suas coordenadas na base  $\alpha$ .

Exemplo

Considerando a base canônica  $\alpha$  do  $\mathbb{R}^2$  e um base  $\beta = \{(1, 1), (2, 3)\}$ , temos que

$$
[I_{\mathbb{R}^2}]^\alpha_\beta = \begin{bmatrix} a_1 & b_1 \\ a_2 & b_2 \end{bmatrix}
$$

onde,  $a_1$ ,  $a_2$ ,  $b_1$  e  $b_2$  são as coordenadas dos vetores da base  $\alpha$ , na base  $\beta$ , que são obtidas resolvendo o sistema de equações abaixo

$$
\begin{aligned} \mathfrak{f}(1,0) &= a_1(1,1) + a_2(2,3) \\ \mathfrak{t}(0,1) &= b_1(1,1) + b_2(2,3) \end{aligned}
$$

então

$$
\begin{cases} a_1 + 2a_2 = 1 \\ a_1 + 3a_2 = 0 \end{cases}
$$

e

```
\begin{cases} b_1 + 2b_2 = 0 \\ b_1 + 2b_2 = 1 \end{cases}b_1 + 3b_2 = 1
```
onde obtemos como solução  $a_1 = 3$ ,  $a_2 = -1$  e  $b_1 = -2$ ,  $b_2 = 1$ , logo

$$
[I_{\mathbb{R}^2}]^\alpha_\beta=\begin{bmatrix}3&-2\\-1&1\end{bmatrix}
$$

é a matriz mudança de base.

*Teorema: Sejam e duas bases de um espaço vetorial de dimensão finita, então*  a matriz  $[I_V]^\alpha_\beta$  é invertível e sua inversa é a matriz  $[I_V]^\beta_\alpha$ , isto é,  $\left([I_V]^\alpha_\beta\right)^{-1}=[I_V]^\beta_\alpha.$ 

## <span id="page-27-0"></span>**2. CORES**

#### <span id="page-27-1"></span>**2.1 Uma breve história**

O registro mais antigo que temos conhecimento sobre cores, deve-se ao filosofo grego Aristóteles que concluiu que as cores eram uma propriedade dos objetos, assim como peso, material, textura, eles tinham cores, e conjecturou que que eram em número de seis, o vermelho, o verde, azul, amarelo, preto e branco. Durante os anos seguintes, vários cientistas importantes estudaram as cores com destaque para Leonardo da Vinci, Isaac Newton, Le Blon e Goethe. Esses estudos culminaram no que conhecemos hoje como colorimetria que é o ramo da ciência que estuda o conjunto de tecnologias envolvidas tanto na quantificação e descrição matemática, quanto na investigação física do fenômeno de percepção de cores pelos seres humanos.

A medida em que a humanidade foi avançando cientifica e tecnologicamente as obras de arte e pinturas tornaram-se mais complexas, assim a diversidade de cores usadas para tais representações eram bem maiores, dessa forma, foi preciso um estudo mais aprofundado de como obtê-las.

As cores são percepções visuais provocadas por um feixe de fótons sobre células especificas da nossa retina, chamadas de cones é também por isso que enxergamos os objetos, eles recebem luz proveniente de uma fonte luminosa, ao contrário da ideia que normalmente temos de que ele tem a própria luz, e é visível por si. A fonte de luz que o ilumina, por sua vez, possui diversas cores que a compõe, de forma que os raios contêm todas as cores imagináveis. Em nossa retina, existem três tipos cones para captarem as cores vermelho, verde e azul, adiante, no presente trabalho, entenderemos a justificativa pela qual captando somente estas três cores, conseguimos enxergar todas as demais cores imagináveis.

No espectro da luz branca, que emana do sol, existem 7 cores, tal fato foi provado em um trabalho publicado por Isaac Newton em 1672 no qual apresentava suas ideias sobre a natureza das cores. A interpretação sobre a dispersão da luz e a natureza das cores, dada por Isaac Newton, é aceita até hoje, segundo ele **"**as cores de todos os corpos são devidas simplesmente ao fato de que eles refletem a luz de

uma certa cor em maior quantidade do que as outras**"**. Por exemplo, se vemos um objeto da cor vermelha é porque ele absorveu todas as outras cores do espectro da luz, e refletiu a luz vermelha.

No experimento de Newton ele utilizou um prisma retangular de base triangular para refratar a luz branca, com isso ele conseguiu 7 cores: **vermelho**, **laranja**, **amarelo**, **verde**, **azul**, anil (ou **índigo**) e **violeta**, mostrando assim que a luza branca do sol é formada pela junção dessas cores. Segundo Marco Aurélio, o fenômeno de refração ocorre em razão da dependência da velocidade da onda com a sua frequência, quando a luz se propaga e muda de um meio para outro de desigual densidade, as ondas de diferentes frequências tomam diversos ângulos na refração, assim sendo, surgem as cores que compõe a luz branca.

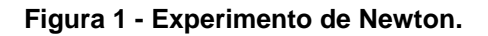

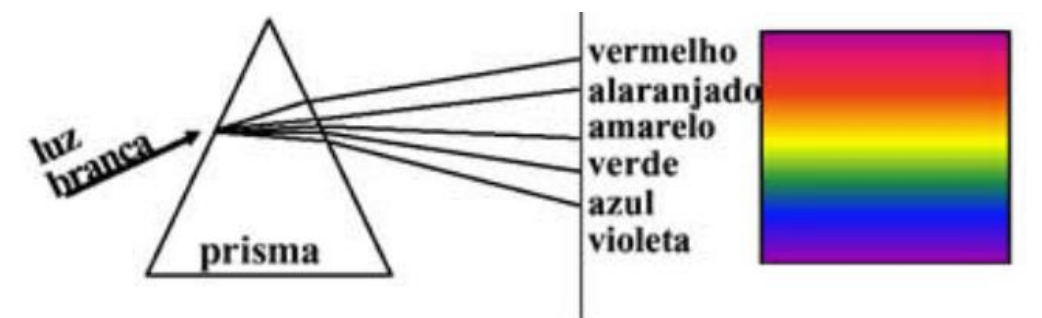

**FONTE[: http://theworldofcolorjo.blogspot.com.br/2012/01/espaco-de-cores-rgb.html](http://theworldofcolorjo.blogspot.com.br/2012/01/espaco-de-cores-rgb.html) Acesso abril 2018.**

Isso justifica a razão de não enxergarmos no escuro, por exemplo, se entrarmos em um quarto completamente escuro (sem luz) não enxergaremos nenhum objeto contido neste quarto, pois os objetos não refletiriam luz e, portanto, nossos olhos não poderão capta-la.

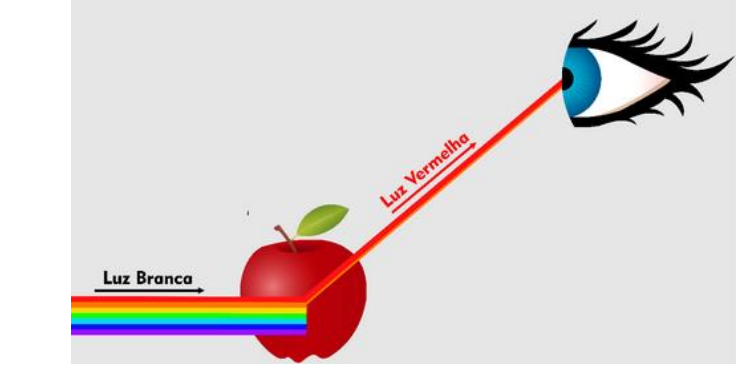

#### **Figura 2 - Visão de um objeto vermelho.**

FONTE: http://gt-mre.ufsc.br/moodle/course/view.php?id=22&section=5 Acesso abril 2018.

Em 1931 surgiu a CIE (Comissão Internacional de Iluminação) para oferecer padrões seguros ao estudo das cores, chamado de valores tri estímulos, que correspondem aos níveis de estímulos luminosos detectados pelos três tipos de células cones existentes no olho humano. Conforme Moacir Ponti Jr (2012), posteriormente as esses estudos foram surgindo os chamados sistemas de cores, com destaque para XYZ que contém todo o espectro das chamadas cores puras, os modelos Lab e Luv que foram desenvolvidos para adaptar-se a visão humana, os modelos CYM e CYMK que são largamente usados nas impressoras, HSV é um sistema desenvolvido para separar componentes de luminância, crominância e saturação e o sistema RGB que é o sistema aditivo de cores amplamente conhecido e utilizado em telas de aparelhos eletrônicos.

O modelo tricromático de Young-Helmholtz estabelece que sistema de processamento de cor do olho humano é baseado na amostragem das faixas vermelha (red), verde (green) e azul (blue) do espectro visível, que é feita pelas moléculas fotossensíveis do olho.

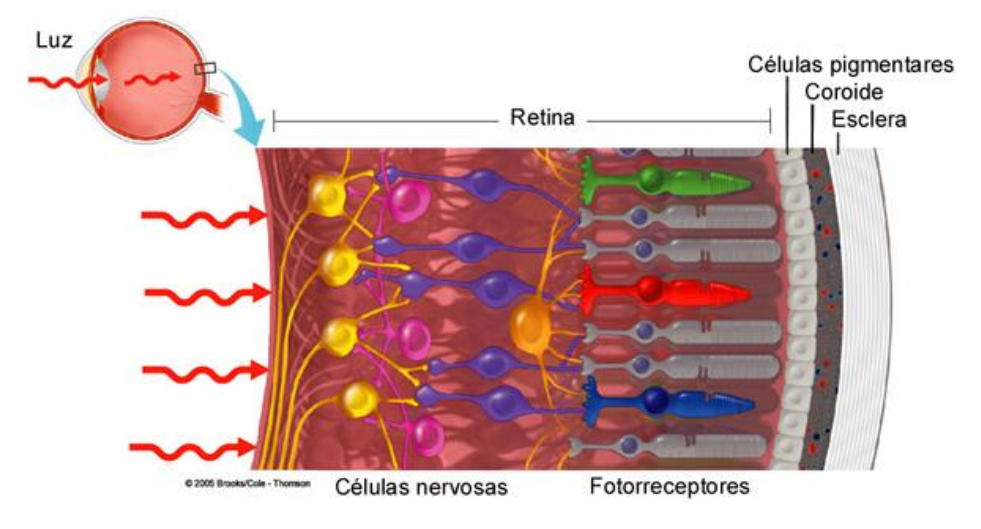

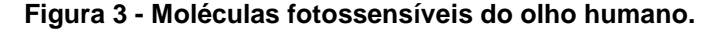

Assim é natural uma representação tridimensional do espaço de cor, cuja base de cores primárias seria constituída por três cores nas faixas vermelha, verde e azul do espectro visível, e isto resultou no primeiro modelo padrão básico o CIE-RGB.

**FONTE:** [http://www2.ibb.unesp.br](http://www2.ibb.unesp.br/) **Acesso abril 2018.**

#### <span id="page-30-0"></span>**2.2 O sistema de cores RGB**

O trabalho desenvolvido por Thomas Young (1773-1829), revelou o princípio da teoria básica das cores luz. Ele descobriu que, projetando luz através de filtros vermelho, verde e azul, no sentido de produzir círculos sobrepostos, diversos efeitos eram obtidos:

- Onde os círculos coincidiam, a luz branca era produzida;
- Onde qualquer duas das cores coincidiam eram produzidas novas cores: vermelho + azul = magenta; vermelho + verde = amarelo e azul + verde = cyano.
- Com a variação da quantidade relativa (proporção) de vermelho, verde e azul na área de sobreposição era possível produzir uma enorme gama de cores.
- Qualquer uma das três cores não podia ser produzida pela mistura de qualquer uma delas. Por isso, Thomas as chamou de cores primárias.

#### **Figura 4 -Ilustração do experimento de Thomas Young.**

**FONTE[: http://theworldofcolorjo.blogspot.com.br/2012/01/espaco-de-cores-rgb.html](http://theworldofcolorjo.blogspot.com.br/2012/01/espaco-de-cores-rgb.html) Acesso abril 2018.**

O sistema de cores luminosas RGB (também designado por cor-luz) é usado nos objetos que emitem luz como, por exemplo, os monitores de computador e televisão, as câmeras digitais, o *scanner*, celulares, tablets entre outros eletrônicos.

RGB é a sigla do sistema de cores aditivas formado pelas iniciais das cores em inglês *Red*, *Green* e *Blue*, que significa em português, respectivamente, Vermelho, Verde e Azul.

As cores nesse sistema são obtidas através das misturas das três cores primárias, em quantidades determinadas. Cada uma das cores obtidas está enquadrada numa escala que varia de 0 a 255. As cores vermelha, verde e azul são representadas respectivamente pelos vetores  $(255, 0, 0)$ ,  $(0, 255, 0)$  e  $(0, 0, 255)$  do  $\mathbb{R}^3$ . Quando a mistura das três cores está no valor mínimo (0, 0, 0), o resultado é a cor preta. Quanto está no máximo (255, 255, 255), resulta na cor branca, isto implica que a mistura das três cores resulta no branco e que a ausência das três, resulta no preto. A escolha do valor 255 se dar pelo fato de que a menor unidade de configuração que pode ser transmitida ou armazenada é 1bit, que assume dois valores: 0 e 1.

Em imagens capturadas em câmera digital (2D), por exemplo, os programas computacionais fazem uma associação: cada unidade de imagem com um valor inteiro não negativo que corresponde a 1byte = 8bits. Assim, para cada bit, tem-se 0 ou 1 (2 possibilidades). Como são 8 bits, então tem-se:  $2 \cdot 2 \cdot 2 \cdot 2 \cdot 2 \cdot 2 \cdot 2 \cdot 2 = 2^8 = 256$ , que é o número de valores distintos que pode ser associado a um pixel.

Nestes termos, 0 indica a ausência total de intensidade luminosa (cor preta) e 255 indica a luminosidade máxima (cor branca). Os valores entre 0 e 255 representam escalas de cinza. E assim se formam as imagens digitais em preto e branco, com tons de cinza.

Para imagens coloridas, cada pixel pode ter uma cor, que é a combinação de três cores primitivas: vermelho (red), verde (green) e azul (blue). Cada cor possui 256 tonalidades, com variações da mais clara à mais escura: o zero (0) indica a ausência de cor e o 255 indica a presença máxima da cor na combinação, representada por ternas (R, G, B), indicando, sempre nesta ordem, a intensidade de cada cor no ponto de imagem considerado.

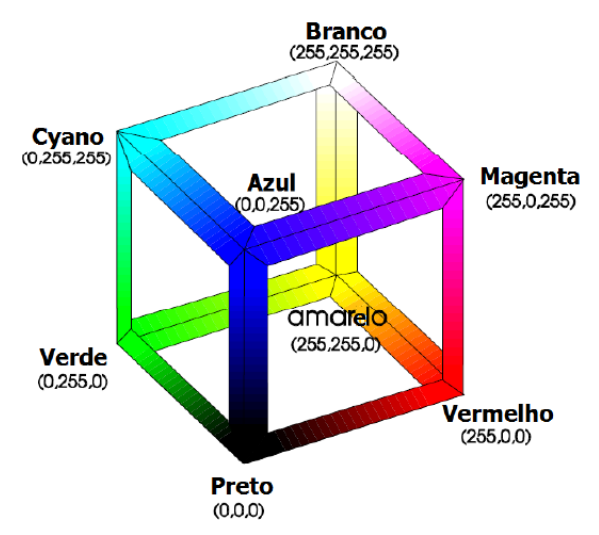

*Figura 5 - Cubo representando o sistema RGB no espaço tridimensional*

**Fonte: Teoria básica das cores: O espaço RGB; Sebem, Elódio.**

A variação entre valores mínimos corresponde a tons escuros e entre os valores máximos, os tons são mais intensos, mais claros.

Se normalizarmos esses vetores obtemos um cubo de aresta 1, onde os vetores  $(1, 0, 0)$ ,  $(0, 1, 0)$  e  $(0, 0, 1)$  representam as cores vermelho, verde e azul, respectivamente.

**Figura 6 - Cubo representando o sistema RGB normalizado no espaço tridimensional**

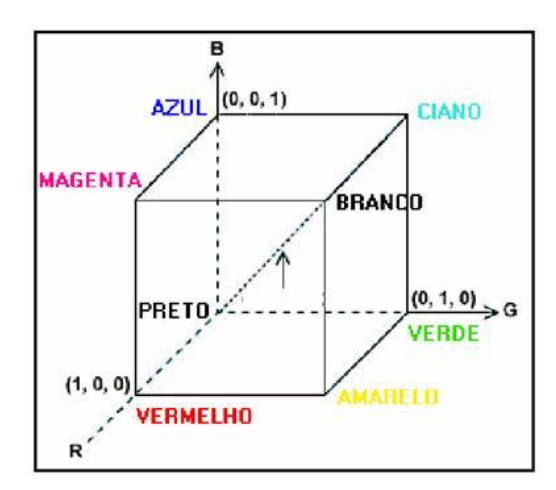

**FONTE: <http://theworldofcolorjo.blogspot.com.br/2012/01/espaco-de-cores-rgb.html> Acesso abril. 2018**

Deste modo, podemos imaginar cada cor como pontos dentro deste cubo definidos por vetores que partem da origem.

A partir do exposto acima, podemos definir que o espaço de cores RGB como espaço gerado pelos vetores linearmente independentes (255, 0, 0), (0, 255, 0) e (0, 0, 255). Caso a soma de dois ou mais vetores ou o produto de um vetor por um escalar, resultar em um vetor cujas coordenadas são maiores do que 255, devemos escrever como coordenadas desse vetor os restos de sua divisão por 256, por exemplo, se somarmos os vetores (255, 91, 83) róseo claro, e (161, 163, 147) cinza, obteremos o vetor (416, 254, 230) como a primeira coordenada foi maior que 255, então devemos substitui-la pelo resto da divisão dela por 256, obtendo assim o vetor (160, 254, 230).

Conforme definido acima, o espaço RGB é um subespaço vetorial do  $\mathbb{R}^3$ , isto implica que sempre que somarmos ou multiplicarmos por um escalar quaisquer que sejam os vetores (cores) desse espaço, obteremos sempre vetores dentro do cubo de arestas medindo 255, conforme representado na figura 5.

Como o espaço RGB é gerado pelos vetores (255,0 ,0), (0, 255, 0) e (0, 0 255) que compõe a base do espaço dos espaços, podemos afirmar que ele é espaço vetorial de dimensão 3, isso quer dizer que necessitamos apenas de 3 cores, chamadas de primárias, para obtermos todas as demais cores.

Um exemplo usual de espaços de cores são as impressoras, que representam suas cores no sistema CYMK que usam 3 cores distintas (Ciano, Amarelo e Margenta) para gerarem as demais cores, e por um fator de custo a cor preta e a cor branca não valem a pena serem obtidas como combinações lineares das cores da base, por isso as impressoras tem um cartucho exclusivo para cor preta (K).

Em particular o espaço de cores CMYK é um sistema de cores subtrativas semelhante ao RGB, onde o C representa cor ciano, o M a cor magenta, o Y é a cor amarela (yellow) e o K representa cor preta.

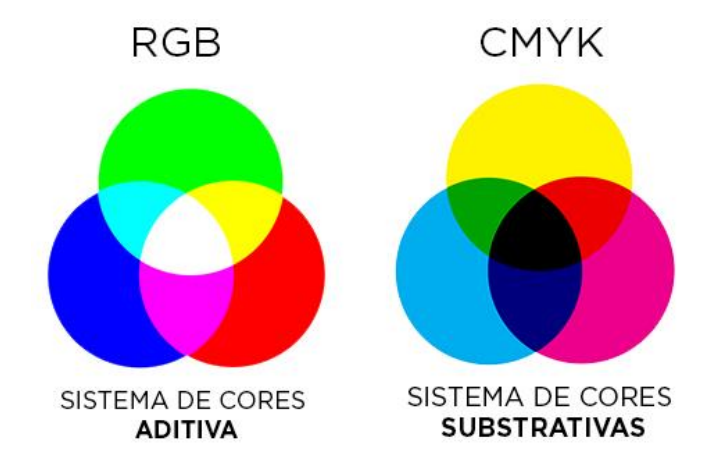

#### **Figura 7 - Representação luminosa dos sistemas RGB e CMYK**

**FONTE:** *Modelos de cor; Rogers e Adms – seção 5.5, cap. 7.* **Acesso abril de 2018**

Note que no sistema CYMK para obter a cor preta, seria necessário misturar as três cores, neste caso gerando um custo maior para os demais cartuchos.

Um computador para efetuar uma impressão necessita fazer uma transformação linear que leva as cores (vetores) do sistema RGB para as cores do sistema CMYK, pois a tela do computador está configurada no sistema RGB enquanto a impressora opera no sistema CMYK.

A imagem dos monitores de computadores e televisões por exemplo, são constituídas de pixels, e a resolução de uma imagem é a quantidade de informação que a imagem contém por unidade de comprimento. O pixel, é a unidade elementar de brilho e cor que constitui uma imagem digital. A qualidade, e a definição de uma imagem, depende da informação de cada pixel.

Para representar a cor de cada pixel os monitores fazem um processo similar ao descrito acima, por exemplo, se um pixel deve possuir a cor laranja, que é representada pelo vetor (255, 165, 0), ele deve receber 100% da luminosidade vermelha, 64,7% da luminosidade verde e 0% da azul, a figura abaixo ilustra como é o processo para a formação da cor de um pixel.

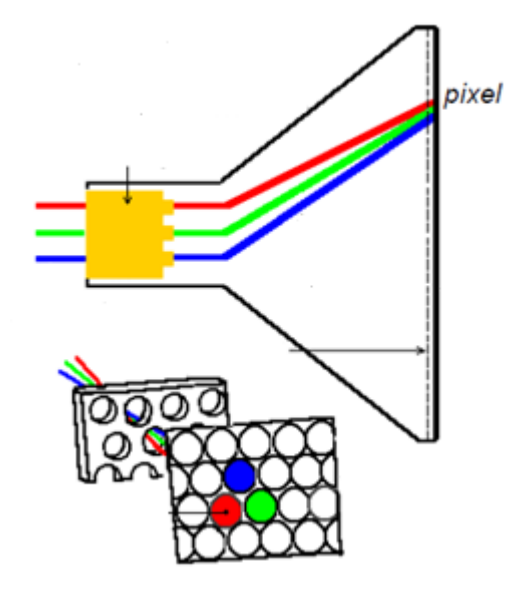

**Figura 8– Representação de um pixel em um monitor**

**Fonte[: https://sites.google.com/site/dafaqisdiz/Modelo-RGB](https://sites.google.com/site/dafaqisdiz/Modelo-RGB) Acesso abril 2018**

Métodos similares definem a formação das imagens em telas de outros aparelhos eletrônicos.

### <span id="page-35-0"></span>**2.3 Interface do site webcalc**

O site [http://webcalc.com.br/Utilitarios/form/rgb\\_hex](http://webcalc.com.br/Utilitarios/form/rgb_hex) oferece uma interface que permite ao usuário escrever em 3 em espaços valores compreendidos entre 0 e 255, onde cada espaço representa a quantidade de vermelho (R), verde (G) e azul (B), isto  $\acute{e}$ , o vetor do  $\mathbb{R}^3$  que representa cor digitada, isso permite ao usuário represente qualquer cor a partir das cores primarias. Ao digitar os valores correspondentes a quantidade de vermelho, verde e azul o site exibirá a cor representada pelos 3 números digitados, junto com um código hexadecimal, como podemos ver na figura a seguir.

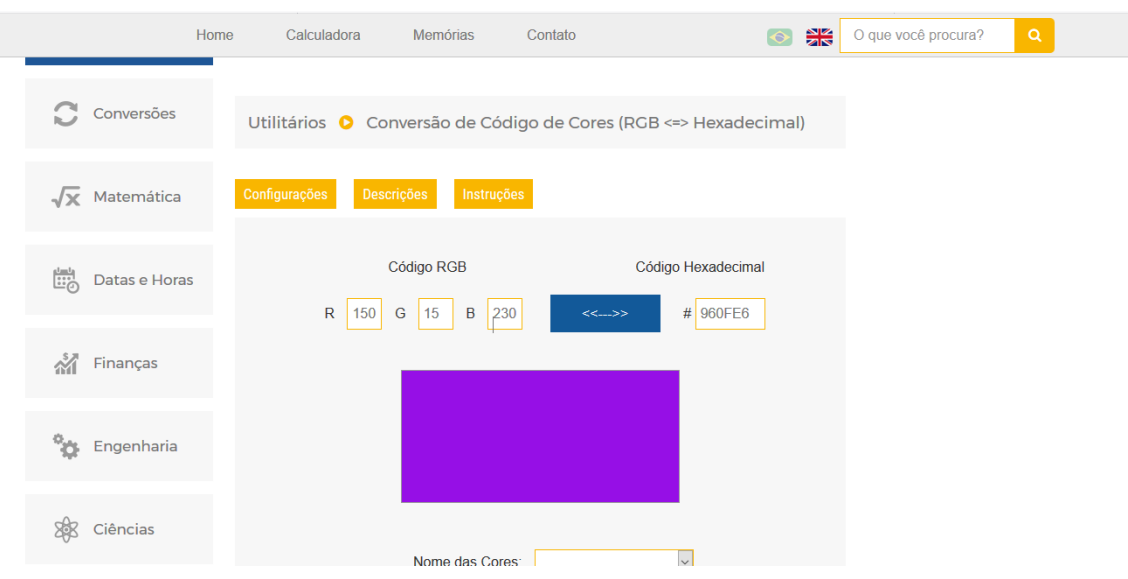

**Figura 9 - Interface do site webcalc**

**FONTE: [http://webcalc.com.br/Utilitarios/form/rgb\\_hex.](http://webcalc.com.br/Utilitarios/form/rgb_hex) Acesso maio de 2018**

É possível também pesquisar a cor pelo nome, e logo após ver qual vetor que a representa.

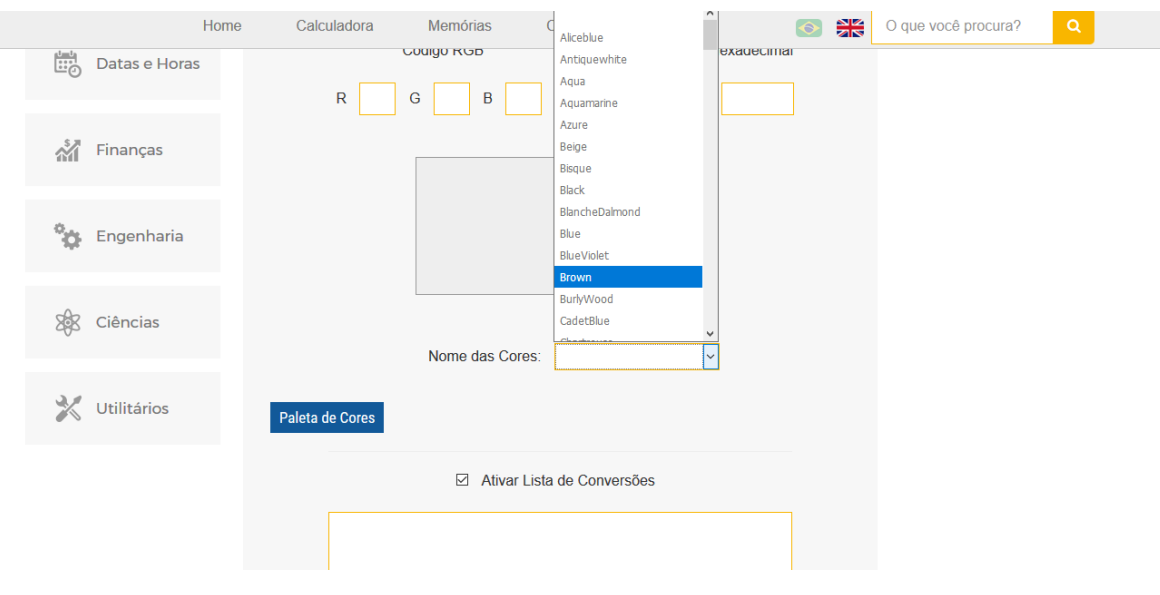

**Figura 10 - Busca de cores pelo nome**

**FONTE: [http://webcalc.com.br/Utilitarios/form/rgb\\_hex. Acesso maio de 2018](http://webcalc.com.br/Utilitarios/form/rgb_hex.%20Acesso%20maio%20de%202018)**

#### **Figura 11 - Cor vinho**

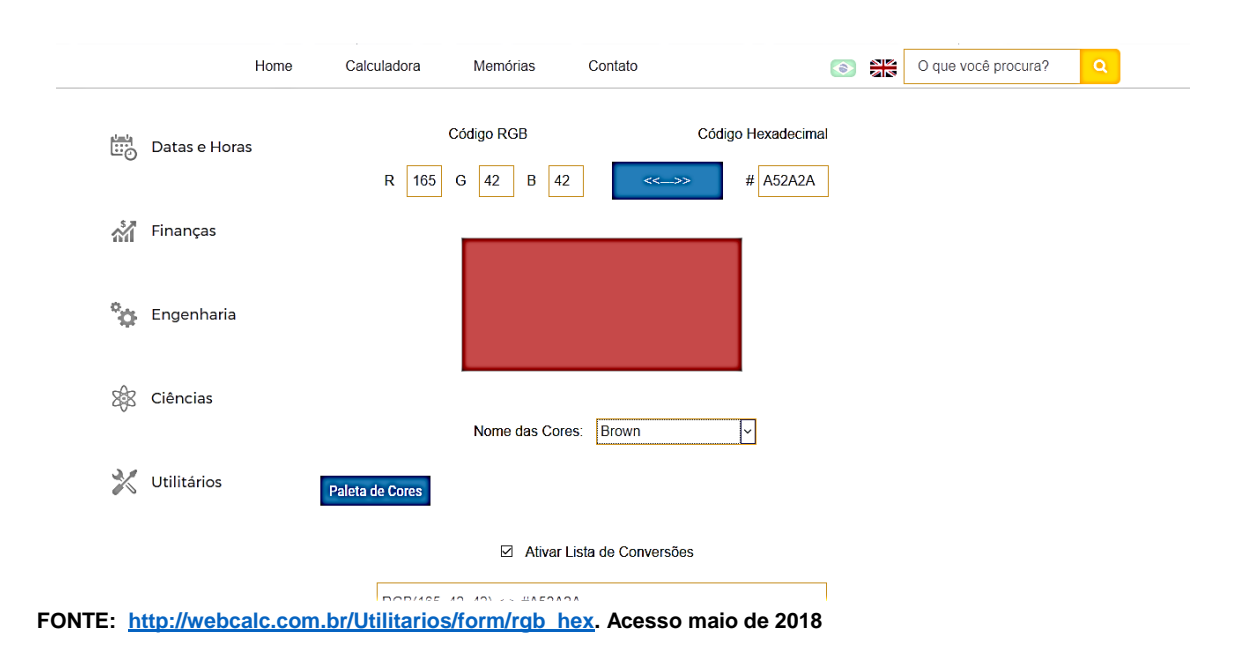

Por exemplo, se digitarmos o vetor (210, 105, 30), obteremos a cor chocolate.

Se resolvemos o sistema de equação abaixo

 $x(255, 0, 0) + y(0, 255, 0) + z(0, 0, 255) = (210, 105, 30)$ 

$$
x = \frac{210}{255} = \frac{42}{51} \approx 82,35\%
$$

$$
y = \frac{105}{255} = \frac{21}{51} \approx 41,17\%
$$

$$
z = \frac{30}{255} = \frac{6}{51} \approx 11,76\%
$$

obtemos as quantidades x, y e z que indicam as coordenadas do vetor na base RGB, que podemos interpretar como as proporções de luz vermelha, verde e azul que compõe a cor chocolate, isto é, a cor chocolate para ser expressa no sistema RGB, possui, aproximadamente, 82,35% de intensidade da luz vermelha, 41,17% de intensidade da luz verde e 11,76% de intensidade da luz azul.

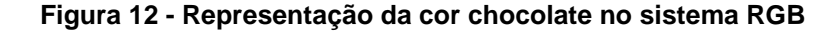

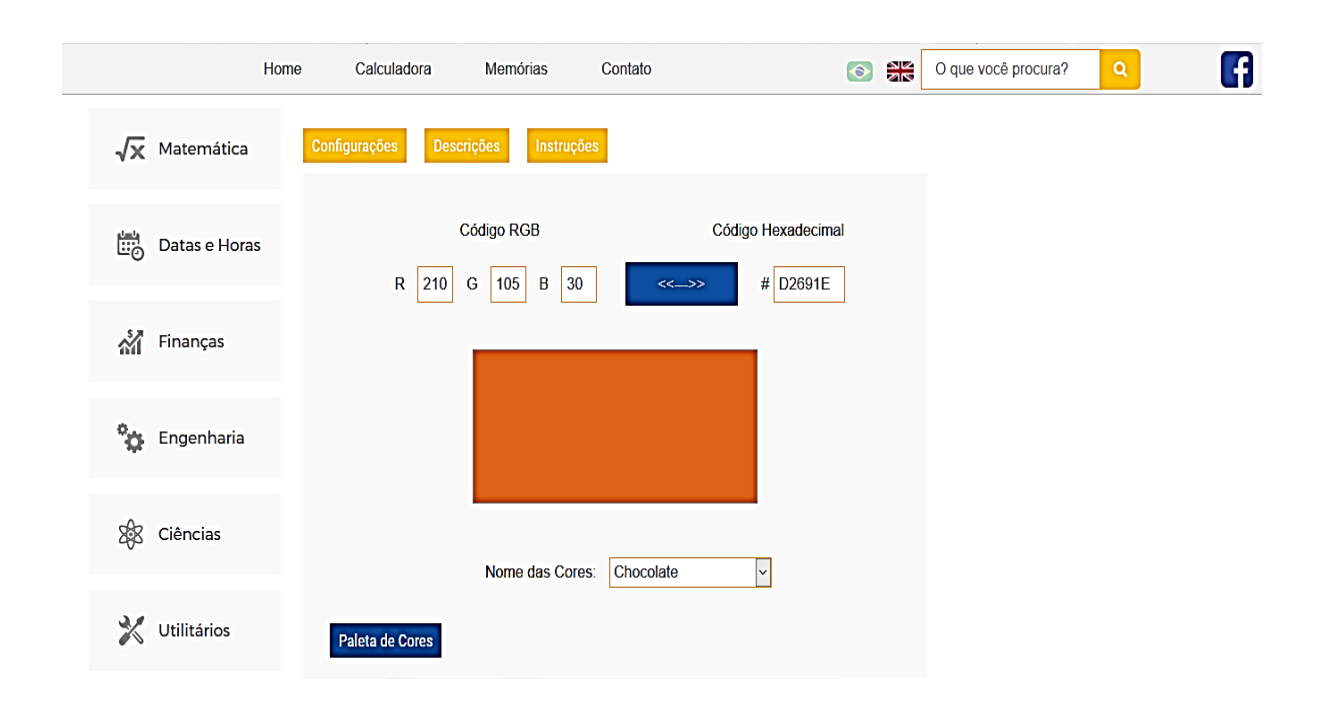

**FONTE: [http://webcalc.com.br/Utilitarios/form/rgb\\_hex.](http://webcalc.com.br/Utilitarios/form/rgb_hex) Acesso abriu de 2018**

Com cálculos similares ao que fizemos com a cor chocolate, podemos determinar o percentual de luz vermelha, verde e azul que qualquer cor do sistema RGB recebe.

Como falamos anteriormente, o sistema RGB, é um sistema de cores aditivo, isto é, se somarmos duas ou mais cores, obtermos outras cores.

Exemplo:

Qual a cor obtida quando misturamos as cores laranja (255, 165, 0), chocolate (205, 105, 30) e Ciano (0, 255, 255).

Inicialmente devemos notar que misturar as respectivas cores citadas, significa somar os vetores que as representam. Podemos imaginar esses vetores como matrizes  $1 x 3 e$  soma-los como somamos matrizes, logo

 $(255, 165, 0) + (205, 105, 30) + (0, 255, 255) = (460, 525, 285)$ 

O vetor obtido pela mistura das três cores possui coordenadas que o fazem sair do cubo de cores do espaço RGB, nestes casos devemos observar o resto da divisão de cada coordenada por 256, para escrever um novo vetor que pertença ao espaço, desse modo, segue que

```
460 = 256 \cdot 1 + 204525 = 256 \cdot 2 + 13285 = 256 \cdot 1 + 29
```
Portanto, a cor obtida pela mistura das laranja, chocolate e ciano é uma espécie de vermelho que é representada pelo vetor (204, 13, 29).

**Figura 13 - Representação da cor obtida pelas somas das cores laranja, chocolate e ciano**

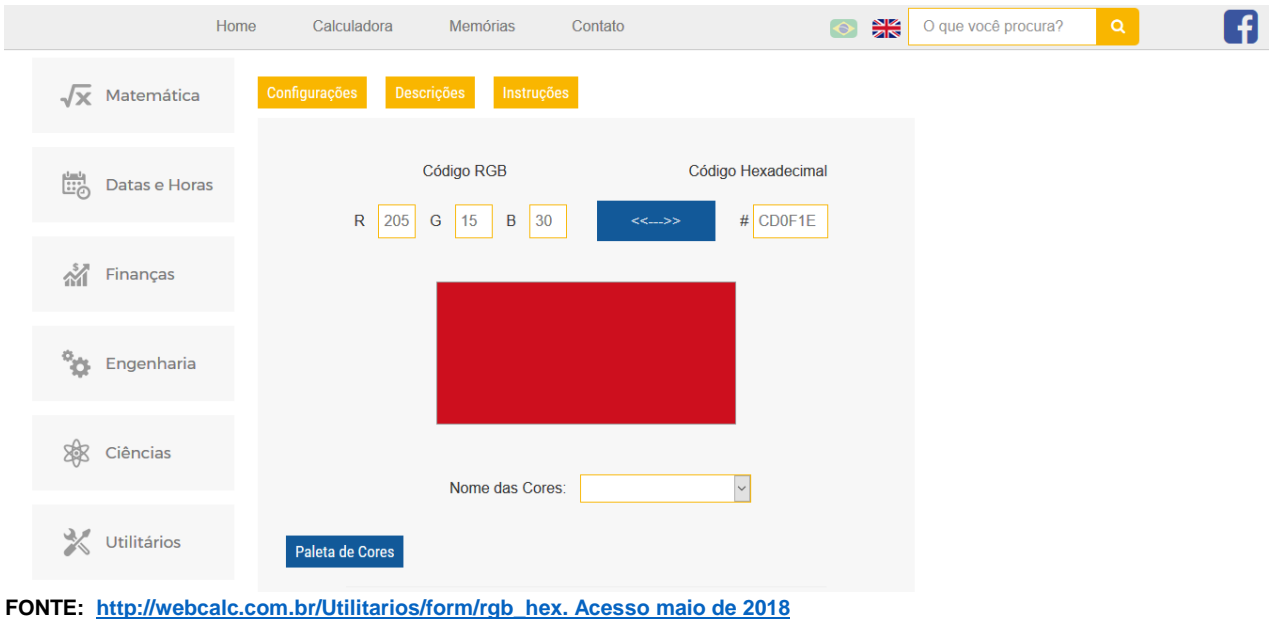

Uma questão natural que surge após o exemplo anterior é a seguinte: existem outras cores do espaço RGB as quais misturando-as podemos obter qualquer outra cor do espaço?

A resposta é sim, como o espaço RGB é um espaço de dimensão 3, sabemos que com 3 vetores L.I podemos obter os demais vetores do espaço, na próxima seção aprofundaremos o estudo dessa questão.

## <span id="page-40-0"></span>**3. SISTEMAS DE EQUAÇÕES LINEARES E CORES**

Neste capítulo abordaremos as principais diretrizes sobre o processo de ensino aprendizagem de sistemas de equações lineares, bem como os conceitos de aprendizagem significativa. Em seguida usamos a modelagem matemática para relacionar cores no sistema RGB e sistemas de equações lineares através de situações problemas.

#### <span id="page-40-1"></span>**3.1 Diretrizes sobre o ensino de sistemas de equação**

Associando o sistema de cores RGB com um aplicativo oferecido pelo site [http://webcalc.com.br/Utilitarios/form/rgb\\_hex](http://webcalc.com.br/Utilitarios/form/rgb_hex)\_temos\_uma\_valiosa\_ferramenta\_para trabalhar o ensino de sistemas de equações lineares de forma a propiciar para os alunos uma aprendizagem significativa associado ao conceito do uso do computador e da tecnologia no ambiente de ensino pois, o computador traz uma infinidade de possibilidades que contribuem no processo de aprendizagem devido as imensas possibilidades de aplicação na disciplina. (TOLEDO e TOLEDO, 2009).

Neste sentido, o uso de softwares parece poder auxiliar a prática docente, e criar um ambiente favorável à construção de conceitos matemáticos que possibilitem a superação das dificuldades e tornem a aprendizagem mais estimuladora. O computador, pelas suas potencialidades a nível de cálculo, visualização, modelação e geração de micromundos, é o instrumento mais poderoso de que atualmente dispõem os educadores matemáticos para proporcionar este tipo de experiências aos seus alunos (PONTES, 1986).

O principal objetivo do presente trabalho é explorar a resolução de sistemas de equações lineares utilizando as cores no sistema RGB de forma a propiciar uma aprendizagem significativa aos alunos, segundo Marcos Antonio Moreira (Aprendizagem Significativa, 2012, p.13), "aprendizagem significativa é aquela que ideias expressas simbolicamente interagem de maneira substantiva e não arbitrária com aquilo que o aprendiz já sabe."

As Orientações Curriculares para o Ensino Médio: Ciências da Natureza, Matemática e suas Tecnologias (BRASIL, 2006) servem de norte aos professores do Ensino Médio. Conforme observado nesse documento, ao final do Ensino Médio espera -se que os alunos saibam usar a Matemática para resolver problemas práticos do quotidiano; para modelar fenômenos em outras áreas do conhecimento; compreendam que a Matemática é uma ciência com características próprias, que se organiza via teoremas e demonstrações; percebam a Matemática como um conhecimento social e historicamente construído; saibam apreciar a importância da Matemática no desenvolvimento científico e tecnológico (BRASIL, 2006, p. 69).

Destacando que esta divisão não significa que os conteúdos desses blocos devam ser trabalhados de forma estanque, mas, ao contrário, deve-se buscar constantemente a articulação entre eles. (BRASIL, 2006, p. 70).

Especificamente sobre Sistemas Lineares, as Orientações Curriculares sinalizam que além de trabalhar a técnica de resolução de sistemas lineares, é recomendável colocar a álgebra sob o olhar da geometria. A resolução de um sistema linear  $2\times 2$ , de duas equações e duas variáveis pode ser associada ao estudo da posição relativa de duas retas no plano. Com operações elementares simples, podese determinar a existência ou não de soluções desse sistema, o que significa geometricamente os casos de interseção/coincidência de retas ou paralelismo de retas. A resolução de sistemas  $2\times3$  ou  $3\times3$  também deve ser feita via operações elementares (o processo de escalonamento), com discussão das diferentes situações (sistemas com uma única solução, com infinitas soluções e sem solução). Quanto à resolução de sistemas de equação  $3\times3$ , através da regra de Cramer sugere-se que a mesma deve ser abandonada, pois é um procedimento custoso (no geral, apresentado sem demonstração, e, portanto, de pouco significado para o aluno), que só permite resolver os sistemas quadrados com solução única. (BRASIL, 2006, p. 77-78).

Desta forma pretendemos trabalhar através de uma oficina a resolução de sistemas lineares usando o método do escalonamento, bem como trabalhar a soma de vetores e o algoritmo de divisão nos inteiros.

#### <span id="page-42-0"></span>**3.2 Cores e sistemas de equações lineares**

Na sessão 2.3, abordamos a seguinte situação: é possível que existam outras cores tais que as demais cores no sistema RGB sejam expressas pela combinação entre elas?

Sabemos da álgebra linear que a resposta é sim, pois como o espaço RGB é um é espaço vetorial de dimensão três então, basta tomarmos três cores (vetores) linearmente independentes e conseguiremos uma nova base.

Porém a resposta para problema anterior nos fornece um método de trabalhar sistemas de equações lineares associado as cores no sistema RGB com alunos do ensino médio, como sugere o exemplo a seguir.

Exemplo: Com a cores Ciano (0, 255, 255), azul escuro (0, 0, 139) e laranja (255, 165, 0) é possível obtermos a cor róseo intenso (255, 20, 147)?

Inicialmente devemos notar que a solução desse problema consiste em resolver o sistema

 $x(0, 255, 255) + y(0, 0, 139) + z(255, 165, 0) = (255, 20, 147)$ 

então

$$
\begin{cases}\n0x + 0y + 255z = 255 \\
255x + 0y + 165z = 20 \\
255x + 139y + 0z = 147\n\end{cases}
$$

Que na forma matricial é

$$
\begin{bmatrix} 0 & 0 & 255 \\ 255 & 0 & 165 \\ 255 & 139 & 0 \end{bmatrix} \cdot \begin{bmatrix} x \\ y \\ z \end{bmatrix} = \begin{bmatrix} 255 \\ 20 \\ 147 \end{bmatrix}
$$

A matriz ampliada do sistema é

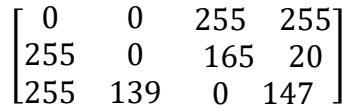

escalonando a matriz,

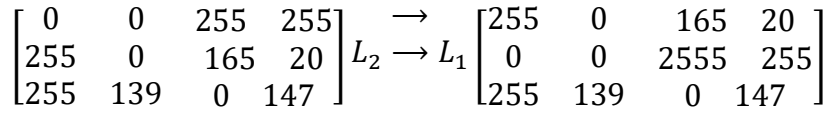

$$
\begin{bmatrix}\n255 & 0 & 165 & 20 \\
0 & 0 & 255 & 255 \\
255 & 139 & 0 & 147\n\end{bmatrix} L_1 \rightarrow \frac{L_1}{255} \begin{bmatrix}\n1 & 0 & \frac{11}{17} & \frac{4}{51} \\
0 & 0 & 255 & 255 \\
255 & 139 & 0 & 147\n\end{bmatrix}
$$
\n
$$
\begin{bmatrix}\n1 & 0 & \frac{11}{17} & \frac{4}{51} \\
0 & 0 & 255 & 255 \\
255 & 139 & 0 & 147\n\end{bmatrix} L_3 \rightarrow L_3 - 255 \cdot L_1 \begin{bmatrix}\n1 & 0 & \frac{11}{17} & \frac{4}{51} \\
0 & 0 & 255 & 255 \\
0 & 139 & -165 & 127\n\end{bmatrix}
$$
\n
$$
\begin{bmatrix}\n1 & 0 & \frac{11}{17} & \frac{4}{51} \\
0 & 0 & 255 & 255 \\
255 & 139 & 0 & 147\n\end{bmatrix} L_2 \rightarrow L_3 \begin{bmatrix}\n1 & 0 & \frac{11}{17} & \frac{4}{51} \\
0 & 139 & -165 & 127 \\
0 & 0 & 255 & 255\n\end{bmatrix}
$$
\n
$$
\begin{bmatrix}\n1 & 0 & \frac{11}{17} & \frac{4}{51} \\
0 & 139 & -165 & 127 \\
0 & 0 & 255 & 255\n\end{bmatrix} L_2 \rightarrow \frac{L_2}{139} \begin{bmatrix}\n1 & 0 & \frac{11}{17} & \frac{4}{51} \\
0 & 1 & \frac{-165}{139} & \frac{127}{139} \\
0 & 0 & 255 & 255\n\end{bmatrix}
$$

$$
\begin{bmatrix} 1 & 0 & \frac{11}{17} & \frac{4}{51} \\ 0 & 1 & \frac{-165}{139} & \frac{127}{139} \end{bmatrix} L_3 \rightarrow \frac{L_3}{255} \begin{bmatrix} 1 & 0 & \frac{11}{17} & \frac{4}{51} \\ 0 & 1 & \frac{-165}{139} & \frac{127}{139} \\ 0 & 0 & 1 & 1 \end{bmatrix}
$$

$$
\begin{bmatrix} 1 & 0 & \frac{11}{17} & \frac{4}{51} \\ 0 & 1 & \frac{-165}{17} & \frac{127}{51} \\ 0 & 1 & \frac{-165}{139} & \frac{127}{139} \end{bmatrix} L_2 \rightarrow \frac{165}{139} L_3 \begin{bmatrix} 1 & 0 & 0 & \frac{-29}{51} \\ 0 & 1 & 0 & \frac{292}{139} \\ 0 & 0 & 1 & 1 \end{bmatrix}
$$

Portanto, segue que

$$
x = \frac{-29}{51} \approx 0,56863
$$

$$
y = \frac{292}{139} \approx 2,10072
$$

 $z = 1$ 

isto implica, que o vetor que representa a cor róseo intenso (255, 20, 147) na base  $\beta =$  $\{(0, 255, 255), (0, 0, 139), (255, 165, 0)\}\; \text{é} \; \left(\frac{-29}{54}\right)$  $\frac{-29}{51}, \frac{292}{139}$  $\frac{252}{139}$ , 1).

O valor negativo da solução, acontece pelo fato de termos trocado a base, dessa forma o vetor solução sai do triedro formado pelos vetores (0, 255, 255), (0, 0, 139) e (255, 165, 0). Se fizermos a mudança para base RGB, obteremos como matriz mudança de a matriz

$$
\begin{bmatrix} 0 & 0 & 1 \ 1 & 0 & \frac{11}{17} \\ 1 & \frac{139}{255} & 0 \end{bmatrix}
$$

pois

$$
(0, 255, 255) = 0 \cdot (255, 0, 0) + 1 \cdot (0, 255, 0) + 1 \cdot (0, 0, 255)
$$
  

$$
(0, 0, 139) = 0 \cdot (255, 0, 0) + 0 \cdot (0, 255, 0) + \frac{139}{255} \cdot (0, 0, 255)
$$
  

$$
(255, 165, 0) = 1 \cdot (255, 0, 0) + \frac{11}{17} \cdot (0, 255, 0) + 0 \cdot (0, 0, 255)
$$

Se multiplicarmos o vetor  $\left(\frac{-29}{54}\right)$  $\frac{-29}{51}, \frac{292}{139}$  $\frac{252}{139}$ , 1) pela matriz mudança de base, obteremos

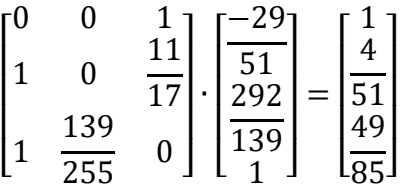

onde  $(\frac{1}{4})$  $\frac{1}{4}$ ,  $\frac{4}{5}$  $\frac{4}{51}, \frac{49}{85}$  $\frac{49}{85}$ ), é o vetor na base RGB.

Devemos notar que o sistema foi possível e determinado pelo fato das cores (vetores) Ciano (0, 255, 255), azul escuro (0, 0, 139) e laranja (255, 165, 0) serem linearmente independentes.

Observemos ainda que, caso escolhamos três vetores linearmente dependentes, o sistema não será possível.

Se tentarmos achar a cor róseo intenso, usando os vetores (255, 165, 0) laranja, (51, 33, 0) marrom e (147, 253, 77) verde claro, teremos que resolver o sistema

$$
x(255, 165, 0) + y(51, 33, 0) + z(147, 253, 77) = (255, 20, 147)
$$

$$
\begin{cases}\n255x + 165y + 0z = 255 \\
51x + 33y + 0z = 20 \\
147x + 253y + 77z = 147\n\end{cases}
$$

que na forma matricial é

$$
\begin{bmatrix} 255 & 165 & 0 \\ 51 & 33 & 0 \\ 147 & 253 & 77 \end{bmatrix} \cdot \begin{bmatrix} x \\ y \\ z \end{bmatrix} = \begin{bmatrix} 255 \\ 20 \\ 147 \end{bmatrix}
$$

e

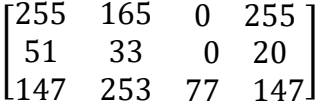

é a matriz ampliada do sistema.

Escalonando a matriz, obtemos

$$
\begin{bmatrix}\n255 & 165 & 0 & 255 \\
51 & 33 & 0 & 20 \\
147 & 253 & 77 & 147\n\end{bmatrix}\n\begin{bmatrix}\n\rightarrow & & & & \\
L_1 & \rightarrow & & & \\
255 & 51 & 33 & 0 & 20 \\
147 & 253 & 77 & 147\n\end{bmatrix}
$$
\n
$$
\begin{bmatrix}\n1 & \frac{11}{17} & 0 & 1 \\
51 & 33 & 0 & 20 \\
147 & 253 & 77 & 147\n\end{bmatrix}\n\begin{bmatrix}\n\rightarrow & & & \\
L_2 & \rightarrow & L_2 - 51L_1 \\
0 & 0 & 0 & -31 \\
147 & 253 & 77 & 147\n\end{bmatrix}
$$

pela segunda linha, podemos afirmar que o sistema é impossível, isso acontece porque os vetores laranja (255, 165, 0) e marrom (51, 33, 0) são linearmente dependentes pois,  $(255, 165, 0) = 5 \cdot (51, 33, 0)$ .

Outro questionamento pertinente é: quais cores podemos formar se misturarmos somente duas cores ao invés de três? Por exemplo o laranja (255, 165, 0) e o verde claro (147, 253, 77)?

Como os vetores são linearmente independentes, pois

 $a(255, 165, 0) + b(147, 153, 77) = (0, 0, 0)$ {  $255a + 147b = 0$  $165a + 153b = 0$  $0a + 77b = 0$ 

da equação 3 temos que  $b = 0$ , o que implica que  $a = 0$  portanto, os vetores são LI.

Dessa forma esses dois vetores determinam um semiplano no espaço RGB, e todas os vetores que partirem da origem e tiverem pontos finais pertencentes a esse semiplano, podem ser formados por uma combinação linear dos dois, qualquer vetor que não pertencer a esse semiplano não pode ser combinação linear dos vetores dados, isto implica que, caso o vetor pertença ao semiplano, o sistema de equações terá solução única e, caso o vetor não pertença ao semiplano o sistema de equações lineares não possuirá solução.

Se os dois vetores forem L.D, as outras cores geradas por eles estarão sob uma reta contida no cubo RGB e passando pela origem.

No caso de selecionarmos 4 vetores, teremos no mínimo um vetor supérfluo, isto é, um vetor que é combinação linear dos demais, pois o espaço é de dimensão 3 então, necessariamente umas das linhas da matriz ampliada do sistema será nula quando escalonada, se os demais vetores forem LI então o sistema será possível e determinado, no caso de 2 vetores serem linearmente independentes, recaímos no caso do parágrafo anterior.

Usando o geogebra, pode-se explorar o sentido geométrico de tais sistemas, isto é, construir vetores no  $\mathbb{R}^3$ , mostrando que as posições geométricas determinam se eles são linearmente independentes ou dependentes.

Se dois vetores estão sobre a mesma reta, eles são L.D, se 3 vetores são coplanares, eles são L.D e dados quaisquer 4 vetores no espaço tridimensional, obrigatoriamente, teremos um dele que é combinação linear dos outros, explorando assim a geometria de um sistema de equações lineares.

Outra observação importante, é que o sistema cuja matriz dos coeficientes só será possível e determinado se o determinante desta matriz for não nulo, assim, dispomos de uma ferramenta matemática útil caso queiramos apenas saber se o

sistema tem solução. Caso o determinante da matriz dos coeficientes seja zero, estamos diante de um sistema possível e indeterminado ou de um sistema impossível.

A regra de Cramer não foi explorada neste texto pois é cansativa e vale apenas para solucionar sistemas cuja matriz dos coeficientes for quadrada, mas caso estejamos lidando com tais sistemas, os determinantes são uma ferramenta importante para sabermos sobre a solução deles.

Com base nesses exemplos, decidimos montar uma oficina de 4 aulas para trabalhar a solução de sistemas de equações lineares associadas ao sistema de cores RGB, bem como incentivar o uso do computador, da calculadora e do software geogebra pelos alunos.

# <span id="page-48-0"></span>**4. APLICAÇÃO DA TEORIA DAS CORES**

Desde os primórdios da humanidade, a matemática vem sendo utilizada como instrumento para interpretar o mundo. Várias foram as contribuições do uso da matemática para descrever situações e buscar soluções para os problemas que surgiram no decorrer dos tempos. Isso nada mais é do que Modelagem Matemática, que tem por objetivo estudar uma situação-problema usando a matemática como linguagem para sua compreensão, simplificação e resolução para uma possível previsão ou modificação do objeto estudado.

Diferentemente do que pensamos, a modelagem matemática não surge da educação matemática, e sim da matemática aplicada. Almeida, Silva e Vertuan (2016) afirmam que:

> Levando em consideração que cabe também à educação escolar preparar sujeitos críticos, conscientes e integrados à sociedade, o ensino deve se dar em ambientes onde a aprendizagem aconteça de forma significativa. No contexto da matemática, a aprendizagem nesta perspectiva está vinculada às ações em que o aluno tem oportunidade de experimentar, modelar, analisar situações e desenvolver um espírito crítico a respeito das soluções encontradas (Almeida, Silva e Vertuan, 2016, p. 12).

Para D'AMBRÓSIO, "o ciclo de aquisição de conhecimento é deflagrado a partir da realidade, que é plena de fatos que informam o indivíduo". Dessa forma, a construção do conhecimento matemático se torna mais eficiente quando o aluno lida com situações que se originam na realidade.

Bassenazi (2004) afirma ainda que

"Modelagem Matemática é um processo dinâmico utilizado para a obtenção e validação de modelos matemáticos. É uma forma de abstração e generalização com a finalidade de previsão de tendências. A modelagem consiste, essencialmente, na arte de transformar situações da realidade em problemas matemáticos cujas soluções devem ser interpretadas na linguagem usual". (Bassanezi, 2004, p.24).

Neste sentido, este trabalho foi elaborado com a finalidade de discutir alguns aspectos do ensino de Matemática, e propor, através do Método da Modelagem Matemática, uma alternativa para o ensino de sistemas de equações lineares, entendemos por prática de Modelagem Matemática dos alunos as ações que eles desenvolvem no ambiente desencadeado pelo professor, para abordar uma situação pertencente ao dia-a-dia ou a outras áreas do conhecimento. Como sugerido em Matos e Carreira (1996), a prática dos alunos em Modelagem difere daquela desenvolvida pelos modeladores profissionais.

Desta forma, ao resolver os sistemas de equações sugeridos na oficina, que é descrita na próxima seção, os alunos não estarão apenas lindando com números frios que não apresentam sentido aparente, mas, com valores que representam cores em um sistema RGB que é amplamente usado nas telas de aparelhos eletrônicos.

O presente trabalho estabelece ainda, através da Teoria dos pensadores da educação matemática supracitados, o contraponto entre a forma usual e a forma proposta pelo Método da Modelagem para o ensino de Matemática. Descreve, todas as ações desenvolvidas em cada fase da execução da proposta apresentada, culminando com a elaboração de critérios norteadores para o trabalho com o Método da Modelagem, no ensino de Matemática no ensino médio.

#### <span id="page-49-0"></span>**4.1 Oficina – A matemática das cores.**

Baseando-se na sessão anterior, foi aplicado nas datas 09/08/2018 e 10/08/2018 uma oficina para trabalhar a solução de sistemas de equações lineares associados ao sistema RGB de cores, o uso de computador e calculadora.

#### <span id="page-50-0"></span>**Foto 1 - Início da oficina.**

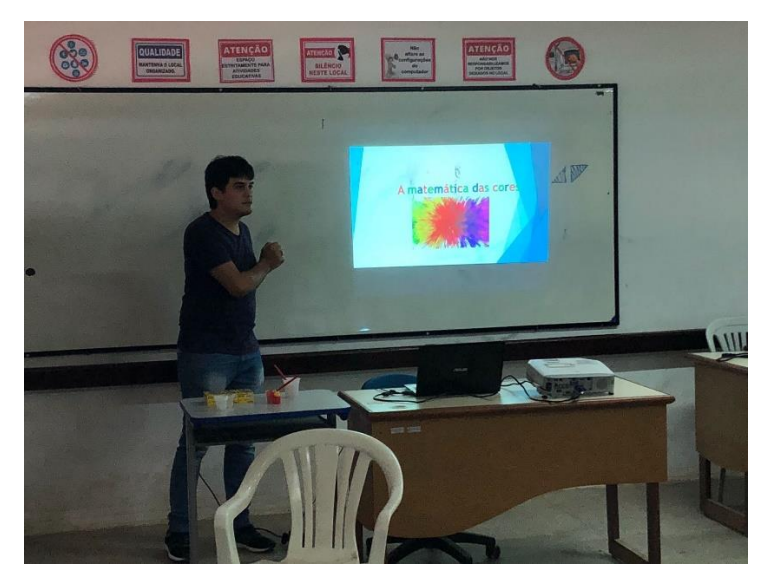

 **Fonte: Lucas (2018)**

### **AULA 1**

A aula iniciou-se com os seguintes questionamentos.

O que são cores primárias?

Porque os pintores não precisam levar inúmeras cores quando vão pintar uma imagem?

Já se perguntaram o porquê de as impressoras modernas usarem apenas 3 cores para fazer a impressão de imagens?

A resposta para os questionamentos, está no fato de que as cores constituem um espaço vetorial, logo, ao se conhecer a dimensão desse espaço sabe-se a quantidade de cores (vetores) necessárias para conseguir todas as outras cores deste espaço. Porém os conceitos de álgebra linear podem ser demasiadamente abstratos para alunos do ensino médio, assim busca-se nessa oficina outros meios para que os alunos entendam essa questão, portanto, recorre-se a tinta guache para que os alunos compreendessem através da manipulação de um material concreto este conceito.

Explorou-se, com o uso de tinta guache, que através da soma (mistura) de duas (ou mais) cores obteríamos outras cores, tornado claro quais cores são realmente necessárias para obter as demais cores, e o porquê as caixas de tinta guache só trazem 6 cores, respondendo assim as questões iniciais da aula.

Depois, foi dado um breve histórico do estudo das cores pela humanidade, retrocedendo desde os gregos, até os tempos modernos, mostrando os principais nomes que contribuíram para este importante ramo da ciência.

O objetivo da aula é que os alunos compreendam o conceito de cores primárias, e percebam que através delas pode-se obter as demais cores de um determinado sistema, no caso do sistema da tinta guache precisamos apenas das cores amarelo, vermelho e azul; no caso das impressoras, precisamos das cores cyano, amarelo e margenta, e a cor preta é, por economia, fornecida em um cartucho a parte, pois para obtê-la seria necessário misturar as três cores, gerando assim um desperdício.

<span id="page-51-0"></span>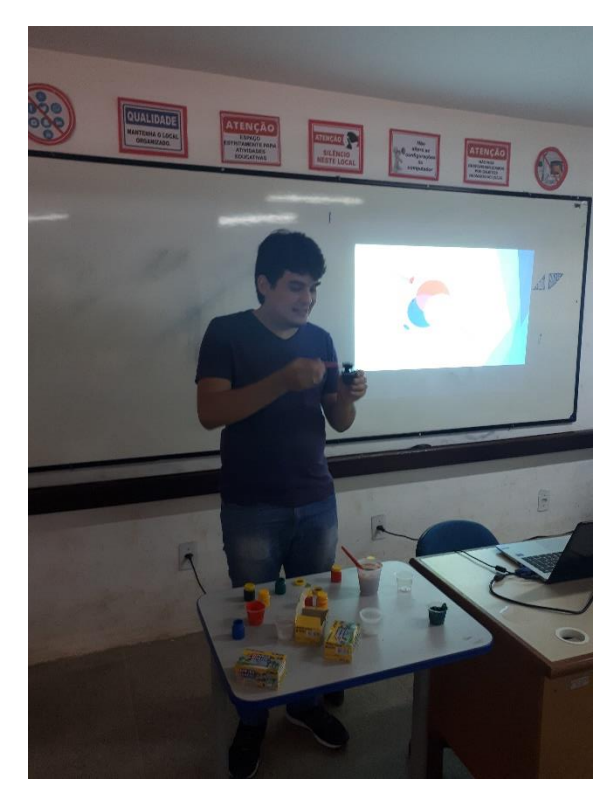

**Foto 2 - Mostrando as cores primárias utilizando tinta guáche.**

 **Fonte: Lucas (2018).**

<span id="page-52-0"></span>**Foto 3 - Cores primárias, e tinta guache.**

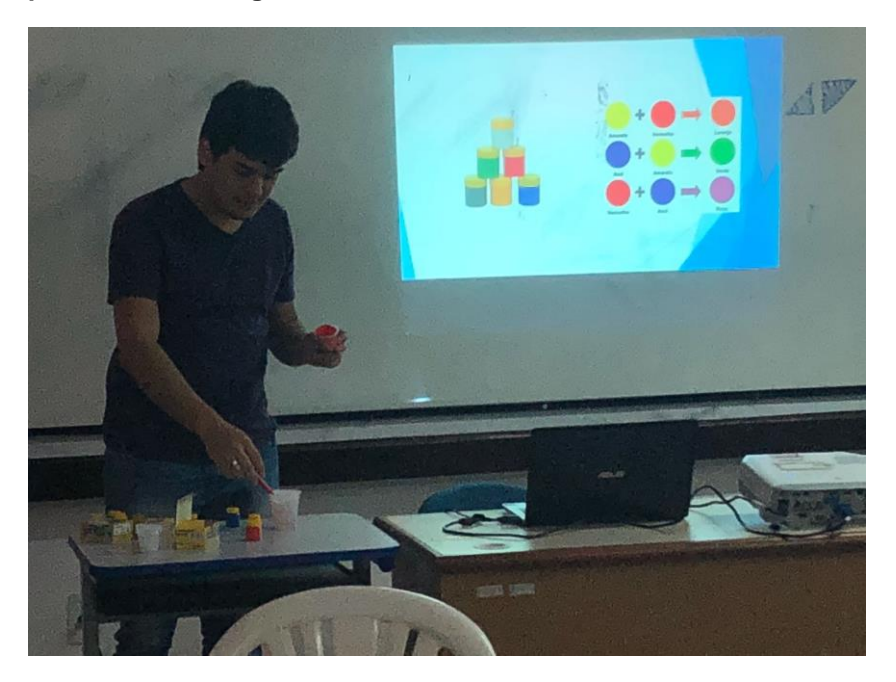

**Fonte: Lucas (2018).**

#### **AULA 2**

A segunda aula teve início com a seguinte pergunta:

como enxergamos?

Para responder tal questionamento, precisamos mostrar aos alunos, como funciona nossa visão. Porque não enxergamos no escuro?

Para contextualizar, apagamos as luzes e monitores do laboratório onde a oficina era realizada. E refletimos, porque não conseguimos enxergar os objetos da mesma forma de quando a luz estava acesa?

A resposta desta simples questão nos leva a compreender o funcionamento da visão humana, pois, se não enxergamos no escura é obvio que nossa visão depende da luz. Conforme visto no capitulo 2, seção 2.1, em 1672, Isaac Newton, através de um experimento, verificou que a luz branca contém 7 cores, e que a reflexão destas cores pelos objetos nos faz enxerga-los, **"**as cores de todos os corpos são devidas simplesmente ao fato de que eles refletem a luz de uma certa cor em maior quantidade do que as outras**"**.

Logo após, mostramos o experimento realizado por Thomas Young, explicando aos alunos o sistema de cor luz. Em seguida foi apresentado o sistema de cores RGB, mostrando suas aplicações nas telas dos aparelhos eletrônicos.

Aproveitamos a aula também para dar uma introdução a vetores no plano e no espaço, afim de que na próxima aula os alunos compreendam que as cores do espaço RGB, podem ser representadas por vetores do espaço.

O objetivo da aula 2 é fazer com que o aluno compreenda como funciona a visão humana, o processo pelo qual enxergamos e por fim entenda o sistema de cor luz, através da exposição dos experimentos de Isaac Newton e Thomas Young, além de que compreenda como representamos vetores no plano cartesiano 2D e 3D.

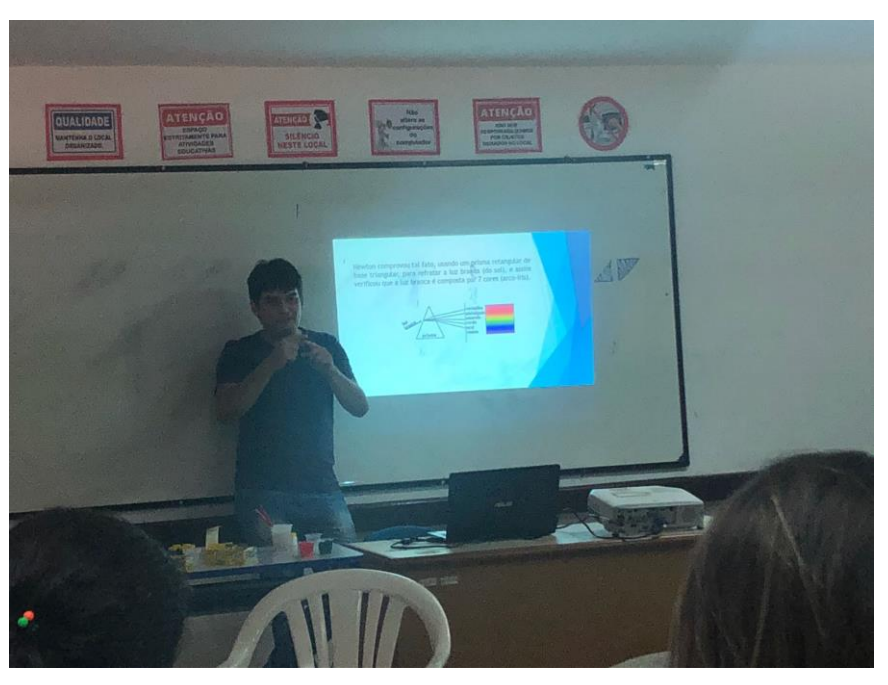

#### <span id="page-53-0"></span>**Foto 4 - Experimento de Newton.**

 **Fonte: Lucas (2018).**

#### <span id="page-54-0"></span>**Foto 5 - Vetores no plano e no espaço.**

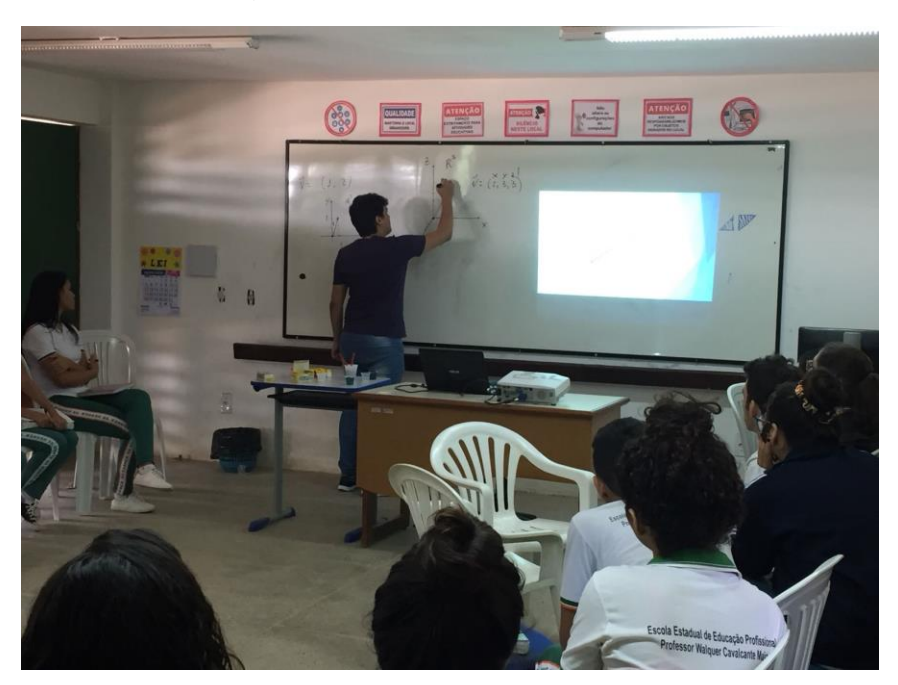

 **Fonte: Lucas (2018).**

#### **AULA 3**

A 3ª aula começou com a definição de como as cores do espaço RGB podem ser representadas por vetores do  $\mathbb{R}^3$ , e justificando o porquê de cada cor representa um vetor com coordenadas entre 0 e 255.

Definiu-se o que é um pixel, e foi mostrado a relação entre o sistema RGB de cores e as telas de aparelhos eletrônicos.

Em seguida, foi apresentado exemplos com vetores escritos na base RGB e a quantidade luminosa de cada cor em relação as coordenadas desse vetor.

Com o exposto acima os alunos foram direcionados para o site [http://webcalc.com.br/Utilitarios/form/rgb\\_hex](http://webcalc.com.br/Utilitarios/form/rgb_hex) e explicou-se sobre o seu funcionamento e dando um tempo para que os alunos usassem-no livremente para se habituarem.

Depois foi dada uma breve definição de como somamos vetores no espaço  $\mathbb{R}^3$ , e como podemos multiplica-los por escalar assim como é feito com as matrizes, basta imagina-los como uma matriz linha  $1 x 3$ , em seguida mostrou-se como as cores do espaço RGB funcionam semelhante a vetores  $\mathbb{R}^3$ , foi explorado através de exemplos

o que acontece quando a soma de dois vetores tem qualquer uma de suas coordenadas maior que 255.

Ao término da aula foram propostos exercícios de soma de cores e multiplicação delas por escalar.

Os objetivos da aula são a compreensão do sistema de cores RGB, bem como a mistura de cores (soma de vetores) ocorre nesse sistema, além de trabalhar a divisão nos inteiros.

<span id="page-55-0"></span>**Foto 6 - Vetores e cores do sistema RGB.**

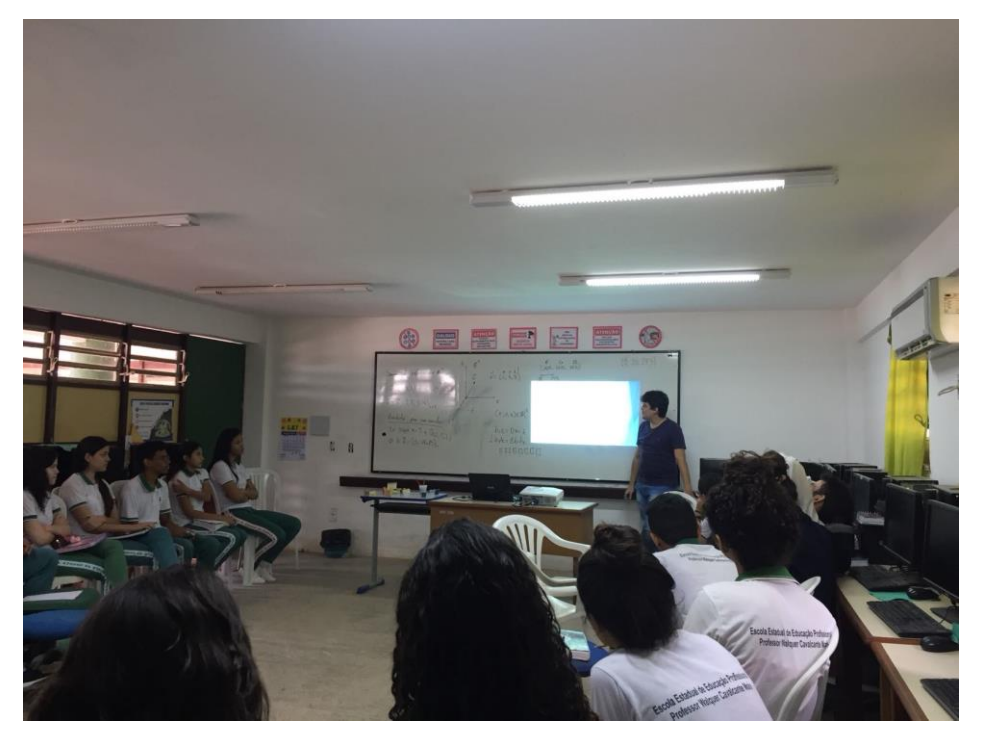

 **Fonte: Lucas (2018).**

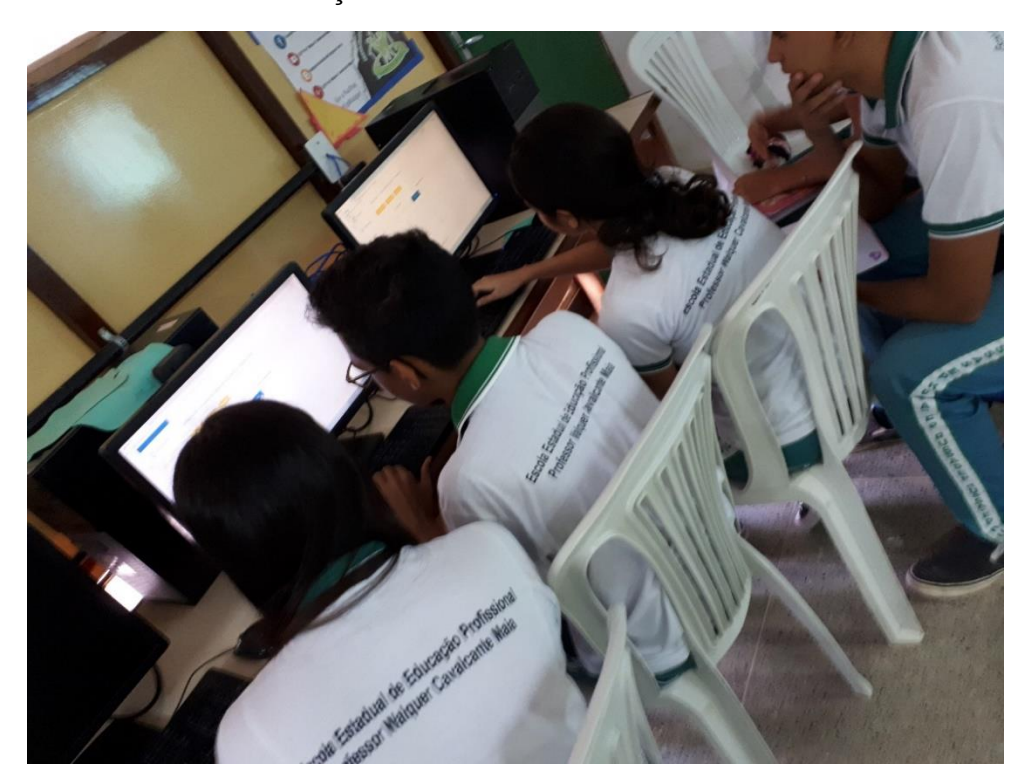

<span id="page-56-0"></span>**Foto 7 - Alunos verificando a relação entre vetores e cores no site web calc.**

 **Fonte: Lucas (2018).**

#### **AULA 4**

A 4ª aula teve uma revisão de sistemas de equações lineares, como representa-los na forma matricial e como resolve-los pelo método de Gauss-Jordan, usando o teorema de Rouché-Campelli.

O restante do tempo da aula foi destinado a solução de sistemas de equações lineares usando os métodos descritos acima.

O objetivo da aula é que os alunos resolvam sistemas de equações lineares usando o método de Gauss-Jordan, para que na aula seguinte possamos relacionar este tópico com as cores.

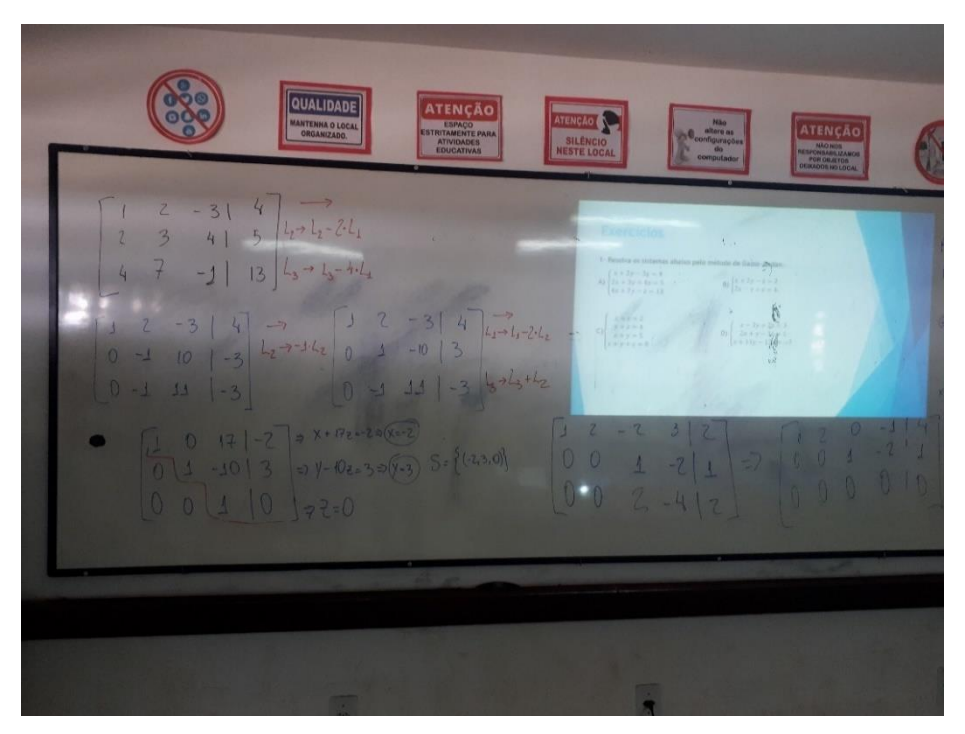

<span id="page-57-0"></span>**Foto 8 - Revisão de sistemas de equações lineares.**

 **Fonte: Lucas (2018).**

<span id="page-57-1"></span>**Foto 9 - Alunos resolvendo sistemas de equações.**

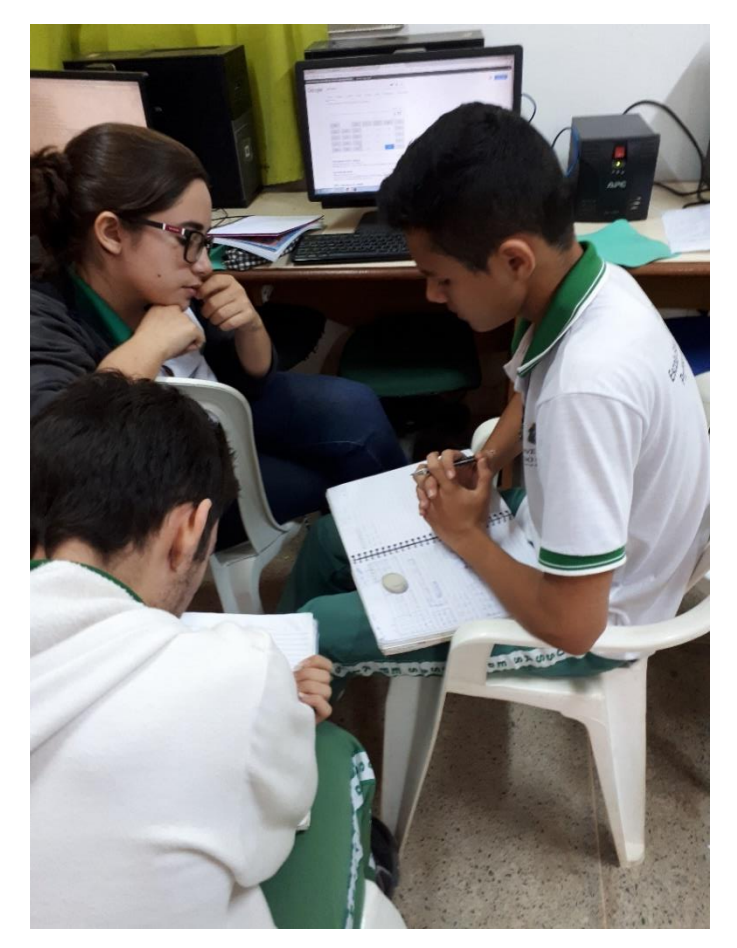

 **Fonte: Lucas (2018).**

#### **AULA 5**

Na 5ª aula foi mostrado a relação de sistemas de equação lineares e o uso de cores no sistema RGB através de exemplos.

Após a solução dos exemplos, foi proposto aos alunos que ficassem em equipes de quatro pessoas escolhessem três cores aleatoriamente, no site webcalc, e verificassem se através dessas cores era possível encontrar a cor laranja (255, 165, 0), e depois comparassem os resultados obtidos, logo após o teste se repetiu usando outras cores, e discutindo entre eles os resultados obtidos.

O objetivo da aula é que os alunos compreendam que a solução de sistemas lineares está associada a fenômenos reais, como a tela de computadores, celulares e outros eletrônicos do uso cotidiano deles, além proporcionar ao público alvo da oficina um experiencia com computador, internet e calculadoras, já que as coordenadas dos vetores no sistema RGB são no geral números com dezenas e centenas.

<span id="page-58-0"></span>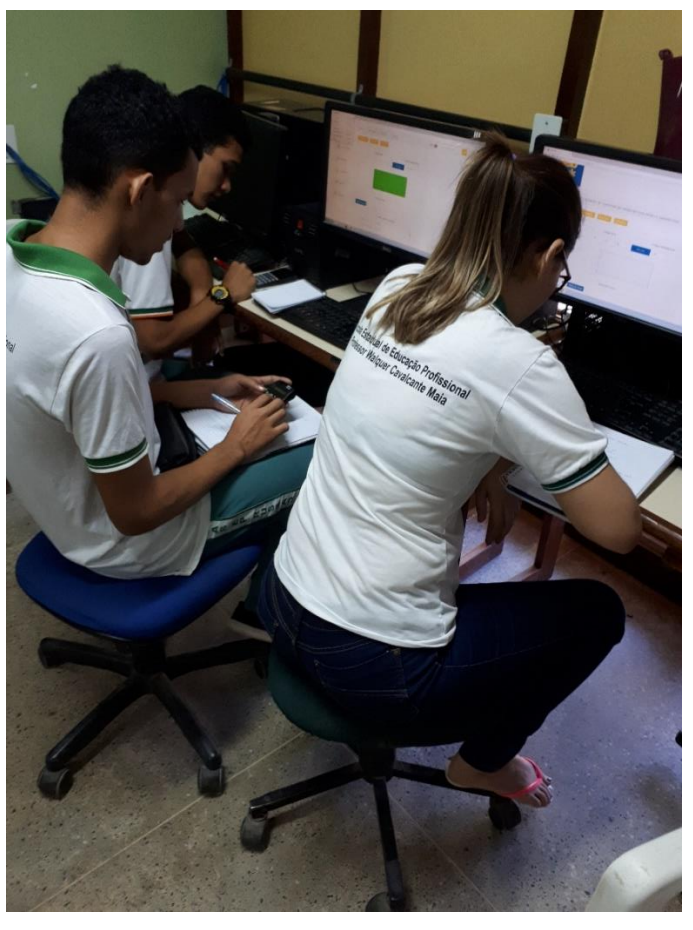

**Foto 10 - Alunos resolvendo sistemas de equações relacionados a cores.**

 **Fonte: Lucas (2018).**

#### **AULA 6**

O início da aula 6 foi destinado para a solução de exercícios e da comparação de resultados entre as equipes, e após isso foi realizado o comentário das questões trabalhadas.

Ao fim da aula, foi sugerido que os alunos testassem calcular os determinantes das matrizes dos coeficientes de seus sistemas, assim estabelecendo uma relação entre os sistemas que possuem solução e os que não possuem.

Explorou-se também a construção dos vetores escolhidos pelos alunos no geogebra, e foi pedido para que os mesmos comparecem as posições relativas dos vetores no espaço com a solução dos sistemas.

O objetivo da aula é que os alunos notem a relação entre cores (vetores) LI e LD com a solução de um sistema de equações. Depois fez-se o uso dos determinantes para facilitar o trabalho, usando a seguinte proposição: Se o determinante da matriz dos coeficientes é nulo então, as cores (vetores) são LD e, portanto, o sistema não possui solução ou possui infinitas soluções, de certa forma, a proposição é uma analogia a regra de Cramer que conforme as orientações curriculares para o Ensino Médio: Ciências da Natureza, Matemática e suas Tecnologias (BRASIL, 2006) é uma solução custosa e pouco usual. Usou-se também o software matemático geogebra no final da oficina, para que os alunos entendam como se comportam vetores LI e LD no espaço, e estabeleçam uma relação entra a posição dos vetores e a solução do sistema.

<span id="page-60-0"></span>*Foto 11 - Alunos comparando os resultados obtidos.*

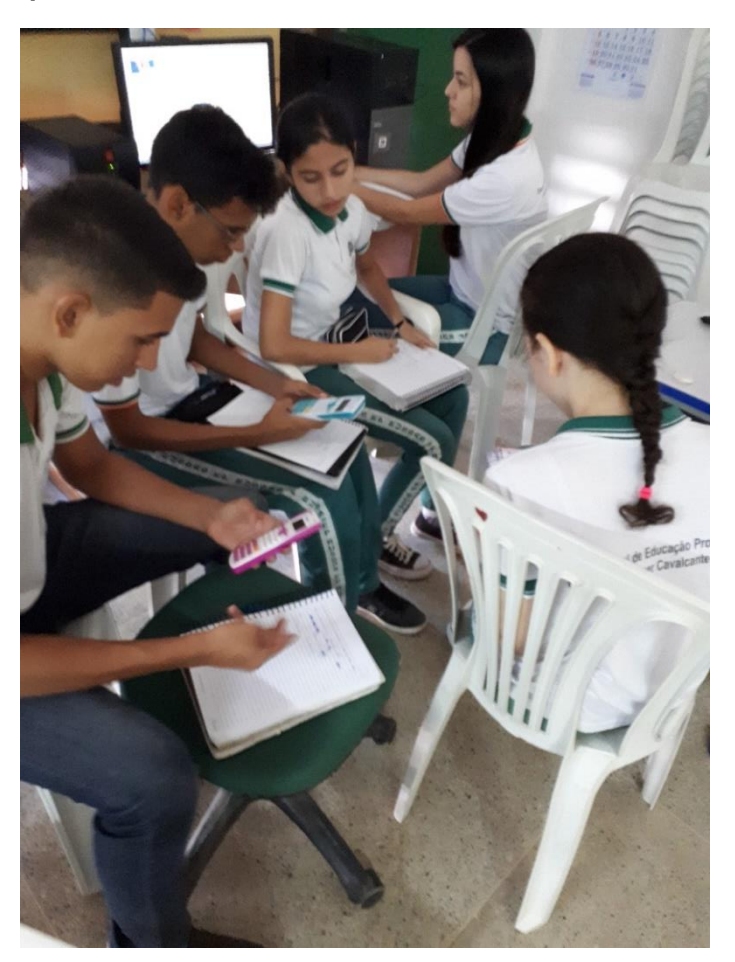

 **Fonte: Lucas (2018).**

#### <span id="page-60-1"></span>**4.2 Conclusões**

Com a comparação entre os resultados obtidos pelas equipes, o teste do determinante e a observação dos vetores no espaço através do geogebra, ao final da oficina, os alunos notaram que eles poderiam fazer seus próprios sistemas de cores, e a eles darem seus nomes, para tanto basta escolher cores (vetores) que sejam linearmente independentes, ou, para o caso deles, cores que formem sistemas e equações lineares cujo determinante da matriz dos coeficientes sejam diferentes de zero, ou ainda, sobe um olhar geométrico, escolhendo cores cuja representação vetorial forme um triedro.

Outro aspecto relevante destacado pelos participantes da oficina foi a contextualização da matemática com as cores e a aplicabilidade em telas de aparelhos eletrônicos, como celulares por exemplo que são do uso cotidiano deles,

assim tornando o processo de aprendizagem, motivador, significativo e acima de tudo despertando a curiosidade dos educandos.

Ressaltamos ao fim da oficina que a matemática está intimamente ligada com as tecnologias e os avanços científicos que ocorreram nas ultimas décadas, sem a matemática não teríamos computadores, celulares, GPS's, vídeo games e muitas outras coisas do uso cotidiano dos jovens.

O principal objetivo da oficina foi despertar nos alunos do ensino médio um olhar para, uma entre várias, aplicações da matemática nas tecnologias, além de incentivar o uso de computador, calculadora e do geogebra na solução de problemas de matemática pura ou aplicada, mostrar o aparato matemático que existe por trás das cores e despertar nos educandos a curiosidade e motivação para com a matemática.

Segundo depoimento dos alunos, foi extremamente motivador e gratificante participar das oficinas e conseguirem concluir os escalonamentos dos sistemas, afirmaram ainda, que quando foram apresentados ao escalonamento da forma tradicional, muitos desistiam ou não faziam as atividades propostos por não se sentirem motivados, ainda comentaram sobre o fato de assistirem a aula em um ambiente do laboratório de informática e do uso de calculadora como fator importante para o empenho nas atividades propostas, todos os alunos que participaram da oficina falaram que saíram satisfeitos com a aprendizagem, o que foi comprovado pela correção das atividades propostas.

# <span id="page-62-0"></span>**CONSIDERAÇÕES FINAIS**

A produção deste trabalho foi extremamente gratificante devido a busca por um método de tornar as aulas de matemática, em especial, do tópico de sistemas de equações lineares, mais motivadoras e atraentes. Tentamos mostrar como podemos aplicar sistemas de equação lineares as cores do sistema RGB, mostrando que a matemática, enquanto ciência, está presente em vários itens do nosso cotidiano, principalmente nas novas tecnologias.

Ao propormos situações problemas das cores, com alunos do ensino médio, facilitamos o processo de aprendizagem, além torna-lo significativo e motivador, afastando o já tradicional conflito entre alunos e matemática. Além disso, usar a modelagem matemática, torna a disciplina menos abstrata e mais concreta.

Esperamos que a presente pesquisa possa ser referência para professores do ensino médio que desejam inovar suas práticas pedagógicas na busca constante de aplicação da matemática em diversas áreas, além de incentivar os estudantes de matemática que buscam aprofundar seus conhecimentos no assunto estudado.

# <span id="page-63-0"></span>**REFERÊNCIAS**

[1] ALMEIDA, L.W.; SILVA, P. S.; VERTUAN, R.E. **Modelagem Matemática na educação básica.** São Paulo: Contexto, 2016.

[2] BARBOSA, J. C. **Modelagem Matemática**: concepções e experiências de futuros professores. 2001. 253 f. Tese (Doutorado em Educação Matemática) – Programa de Pós-Graduação em Educação Matemática. Instituto de Geociências e Ciências Exatas. Universidade Estadual Paulista. Rio Claro/SP: UEP, 2001.

[3] BASSANEZI, Rodney Carlos. **Ensino-aprendizagem com Modelagem Matemática.** São Paulo: Ed. Contexto, 2004.

[4] BOLDRINI, José Luiz. **Álgebra linear.** 3ª edição. São Paulo: editora HABRA, 1980.

[5] BOYER, C. B. **História da Matemática.** 3° ed. São Paulo: Blucher 2010.

[6] CALLIOLI, C.A.; DOMINGUES, H. H; COSTA, R. F. C. **Álgebra Linear e aplicações.** 6º. ed. São Paulo: ATUAL, 1990.

[7] D ́AMBRÓSIO, Ubiratan. **Dos fatos reais à modelagem: uma proposta de conhecimento matemático.** [2017]. Disponível em: <http://ubiratandambrosio.blogspot.com.br/p/textos.html>. Acesso em: 04 agosto. 2018.

[8] E. L. Lima: **Álgebra Linear.** 8ª edição. IMPA, Rio de Janeiro 2012.

[9] E. L. Lima: Geometria Analítica e Álgebra Linear. 2ª edição. Coleção Matemática Universitária, IMPA. 2010.

[10] FAGUNDES, J. L.L. **Resolução de sistemas lineares no ensino médio.** 50p. Monografia (techereroport) – Universidade federal Rural DO Rio de Janeiro, Seropédica. RJ 2013.

[11] FILHO, A, J. de S. **Aplicações e resoluções de problemas como metodologia para o ensino de matrizes, sistemas lineares e determinantes,** techreport, Teresina, 2013.

[12] FILHO, B. B.; SILVA, C. X. da. **Matemática aula por aula.** 1. ed. São PAULO: FTD, 2003.

[13] GONZALEZ, R.C; WOODS, R.E. **Processamento digital de imagem.**

[14] H. P Bueno. **Álgebra Linear, um segundo curso.** Coleção Textos Universitários, SBM, 2006.

[15] HEFEZ, Abramo; FERNANDEZ, Cecília. **Introdução a Álgebra Linear.** Coleção PROFMAT, SBM. 2016.

[16] IEZZI, G.; DOLCE, O.; DEGENSZAJN, D. PÉRIGO, R.; ALMEIDA, N. **Matemática Ciência e aplicação.** 9. ed. São Paulo: Saraiva, 2016.

[17] MATOS, J. F.; CARREIRA, S. The quest for meaning in students'mathematical modelling activity. In: CONFERENCE FOR THE PSYCHOLOGY OF MATHEMATICS EDUCATION, 20., 1996. Valencia. **Proceedings...** Valencia: Univérsitat de València, 1996. p. 345-352.

[18] MOREIRA, Marco Antonio. **Aprendizagem significativa: a teoria e textos complementares.** São Paulo: Editora Livraria da Física, 2011.

[19] PONTES, J. O computador — **Um Instrumento da Educação**. Lisboa: Texto Editora, 1986.

[20] SANTOS, Marco Aurélio da Silva. **"A Dispersão da Luz Branca"**; *Brasil Escola*. Disponível em [<https://brasilescola.uol.com.br/fisica/a-dispersao-luz-branca.htm>](https://brasilescola.uol.com.br/fisica/a-dispersao-luz-branca.htm). Acesso em 12 de julho de 2018.

[21] SKOVSMOSE, O. Reflective knowledge: its relation to the mathematical modelling process. *Int. J. Math. Edu. Sci. Technol***.,** v. 21, n. 5, 1990. p. 765-779.

[22] SZELISK, R. **Computer Vision.** Seção 2.3.2. Springer, 2011.

[23] TOLEDO, Marília Barros de Almeida; TOLEDO, Mauro de Almeida. **Teoria e prática da matemática: como dois e dois.** Volume único. São Paulo: FTD, 2009.